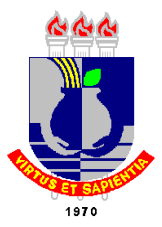

### UNIVERSIDADE FEDERAL DE MATO GROSSO INSTITUTO DE CIÊNCIAS EXATAS E DA TERRA PROGRAMA DE PÓS-GRADUAÇÃO EM FÍSICA E MEIO AMBIENTE

## DISPERSÃO DE POLUENTES EM UM TRECHO DO RIO COXIPÓ: MODELAGEM E APROXIMAÇÃO NUMÉRICA

## **SUELY APARECIDA FURLAN ALEGRIA**

## **Orientador: Prof. Dr. GERALDO LÚCIO DINIZ**

Cuiabá/MT, dezembro 2006.

# **Livros Grátis**

http://www.livrosgratis.com.br

Milhares de livros grátis para download.

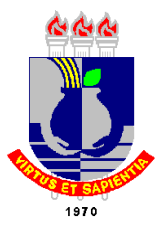

### UNIVERSIDADE FEDERAL DE MATO GROSSO INSTITUTO DE CIÊNCIAS EXATAS E DA TERRA PROGRAMA DE PÓS-GRADUAÇÃO EM FÍSICA E MEIO AMBIENTE

## **DISPERSÃO DE POLUENTES EM UM TRECHO DO RIO COXIPÓ: MODELAGEM E APROXIMAÇÃO NUMÉRICA**

### **SUELY APARECIDA FURLAN ALEGRIA**

*Dissertação apresentada ao Programa de Pós-graduação em Física e Meio Ambiente da Universidade Federal de Mato Grosso, como parte dos requisitos para obtenção do título de Mestre em Física e Meio Ambiente.*

## **Orientador: Prof. Dr. GERALDO LÚCIO DINIZ**

Cuiabá/MT, dezembro de 2006.

### **UNIVERSIDADE FEDERAL DE MATO GROSSO INSTITUTO DE CIÊNCIAS EXATAS E DA TERRA Programa de Pós-graduação em Física e Meio Ambiente**

#### **FOLHA DE APROVAÇÃO**

#### **Título: DISPERSÃO DE POLUENTES EM UM TRECHO DO RIO COXIPÓ: MODELAGEM E APROXIMAÇÃO NUMÉRICA**

#### **Autor: SUELY APARECIDA FURLAN ALEGRIA**

Dissertação defendida e aprovada em \_\_\_\_\_\_ de \_\_\_\_\_\_\_\_\_\_\_\_\_ de 2006, pela comissão julgadora:

> **\_\_\_\_\_\_\_\_\_\_\_\_\_\_\_\_\_\_\_\_\_\_\_\_\_\_\_\_\_\_\_\_\_\_\_\_\_\_\_\_\_\_\_\_**  Orientador: Professor Dr. Geraldo Lúcio Diniz (UFMT)

**\_\_\_\_\_\_\_\_\_\_\_\_\_\_\_\_\_\_\_\_\_\_\_\_\_\_\_\_\_\_\_\_\_\_\_\_\_\_\_\_\_\_\_\_**  Professor Dr. Sérgio Roberto de Paulo (UFMT)

**\_\_\_\_\_\_\_\_\_\_\_\_\_\_\_\_\_\_\_\_\_\_\_\_\_\_\_\_\_\_\_\_\_\_\_\_\_\_\_\_\_\_\_\_**  Professora Drª Rosane Ferreira de Oliveira (UFRRJ)

## **DEDICATÓRIA**

 *A Deus pela vida, aos meus pais o início de tudo e aos meus filhos, meus sonhos, a continuidade.* 

#### **AGRADECIMENTOS**

*- Em especial ao meu orientador Professor Dr. Geraldo Lúcio Diniz pelo apoio, paciência que foram fundamentais na realização do presente trabalho, mas principalmente pela força nos momentos de estremecimentos.* 

*- Aos membros da banca, Professora Drª Rosane Ferreira de Oliveira e Professor Dr. Sérgio Roberto de Paula, pelas contribuições para o aprimoramento deste trabalho.* 

*- Ao Coordenador do Programa de Mestrado em Física e meio ambiente José de Souza Nogueira e demais professores, muito obrigada.* 

*- Aos meus colegas de curso, parceiros desta caminhada, em especial a amiga Maricéia por compartilhar minhas conquistas e angústias.* 

*- Aos meus amigos, em particular Fabiana pelo amor, companheirismo sempre presente nos momentos felizes e difíceis da minha vida.* 

*- Aos meus filhos: Panmella e Moacir Junior, meus sonhos, pela paciência e compreensão nos momentos complexos e de ausência durante esse período.* 

*- Aos que aqui, por razões exclusas deixarei de citar, a certeza de que fazem parte.* 

*Nas águas correntes de um riacho, límpidas como o brilho do sol em um amanhecer. Em toda contribuição, no sentido de preservar o Universo vejo o sentido da vida, sinto a presença de Deus.* 

## **SUMÁRIO**

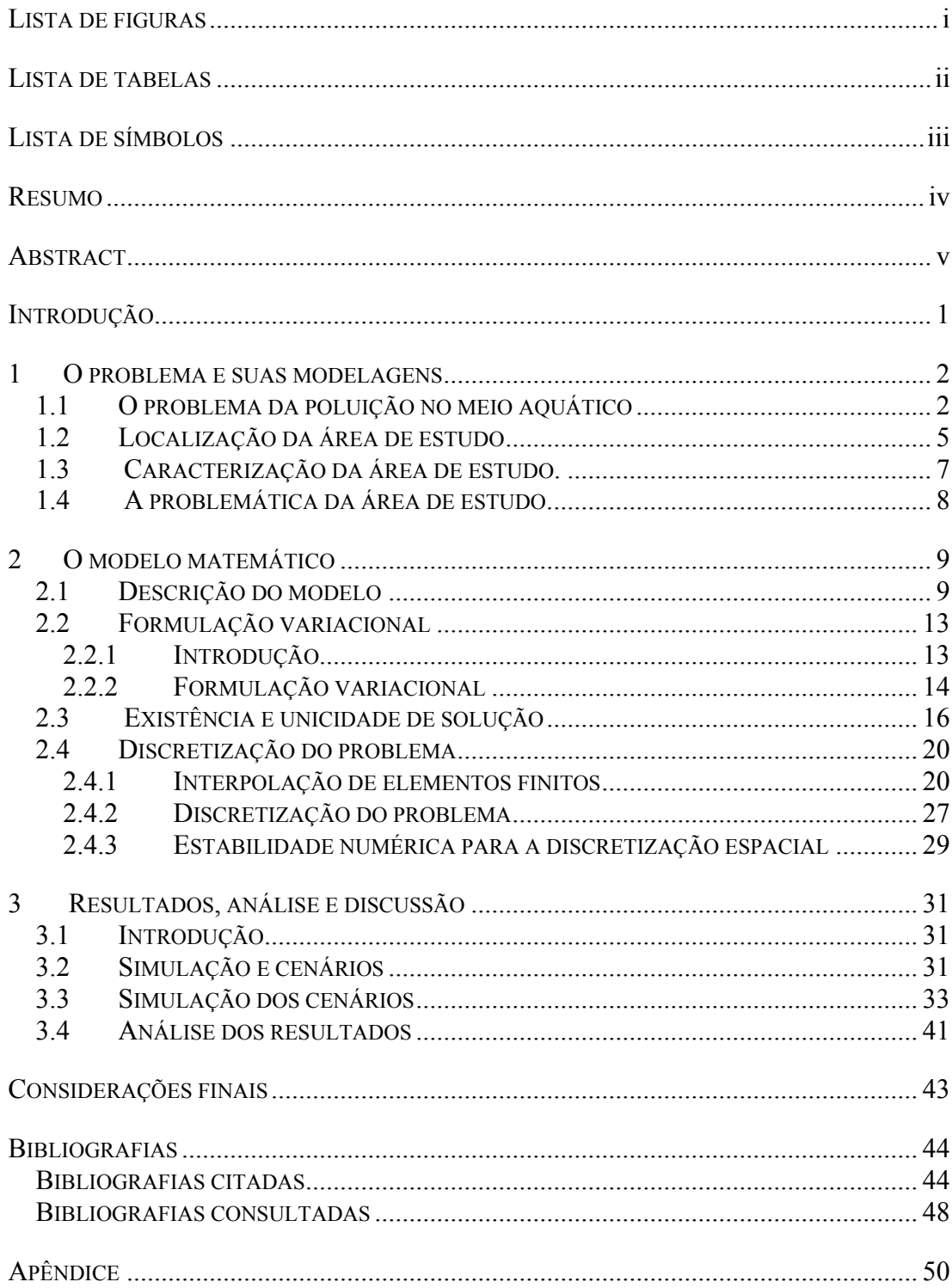

## **LISTA DE FIGURAS**

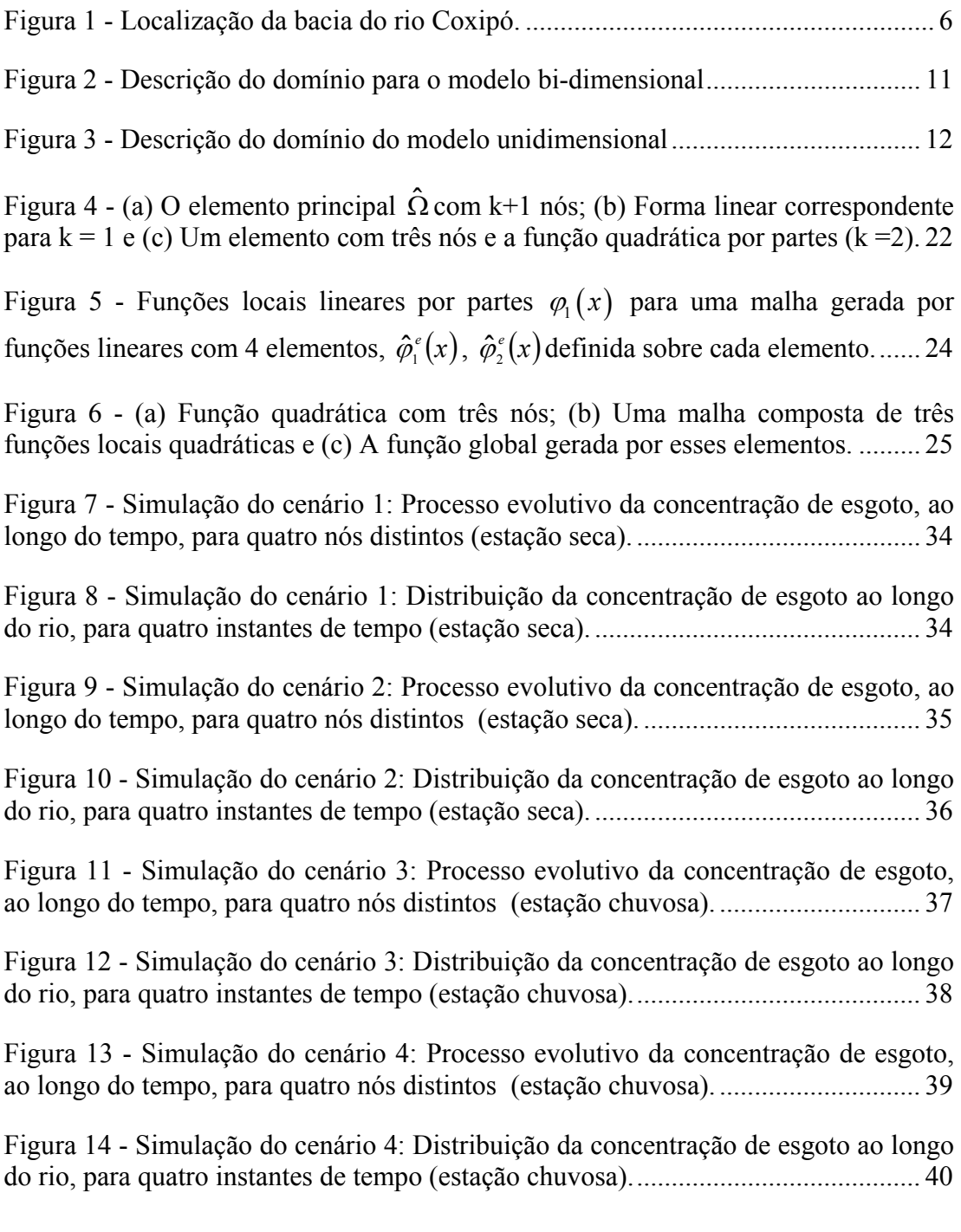

## **LISTA DE TABELAS**

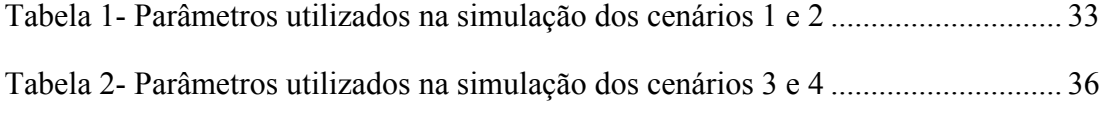

## **LISTA DE SÍMBOLOS**

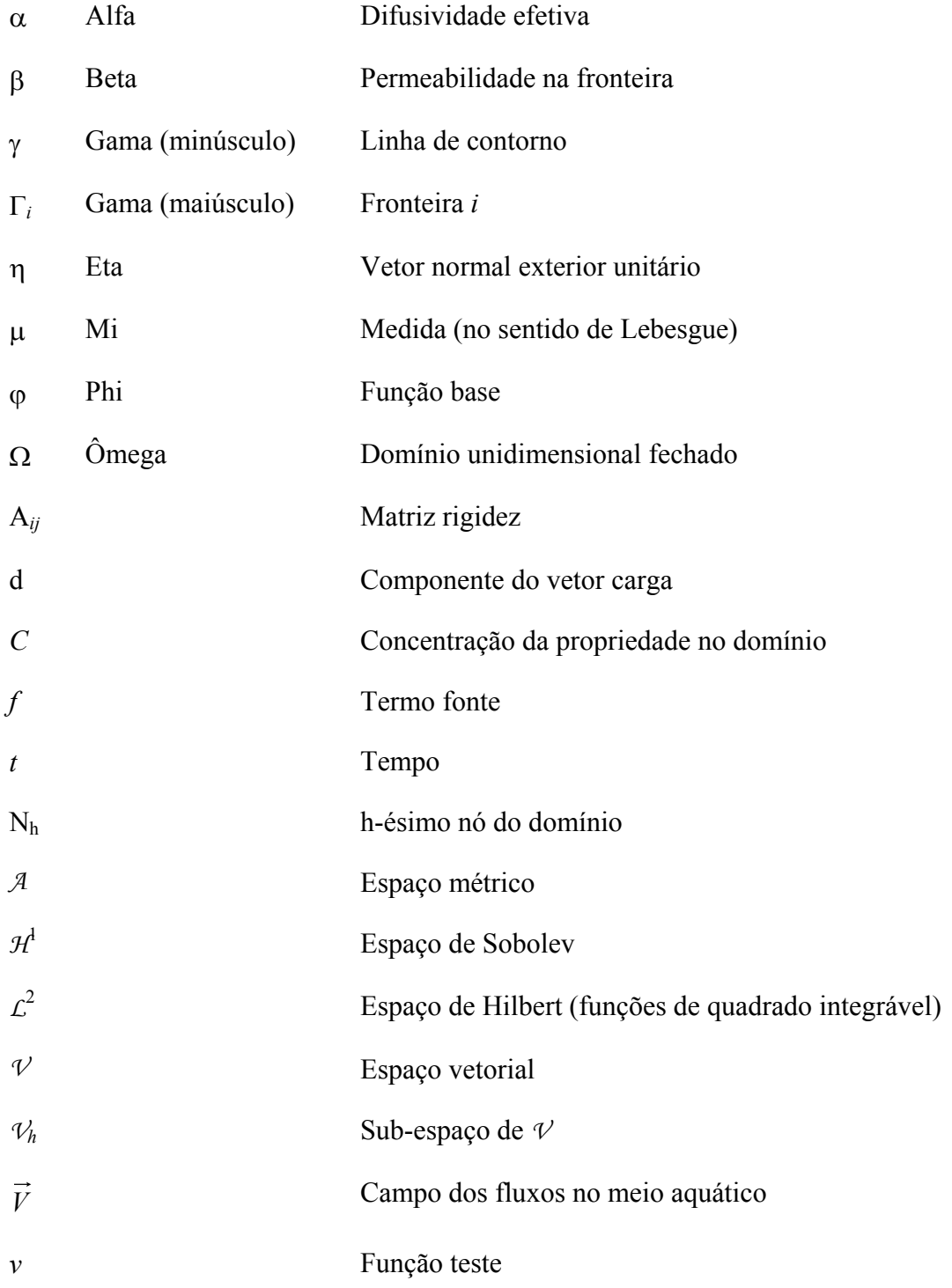

#### **RESUMO**

ALEGRIA, S. A. F. Dispersão de poluentes em um trecho do rio Coxipó: modelagem e aproximações numéricas. Cuiabá, MT. 2006. 80p. Dissertação (Mestrado) – Instituto de Ciências Exatas e da Terra. Universidade Federal de Mato Grosso.

 Neste trabalho é apresentado um problema de contaminação de um trecho do rio Coxipó através de esgoto lançado no rio, grande parte sem nenhum tratamento prévio. Para tanto, é proposto um modelo matemático unidimensional, no sentido de descrever a dispersão de poluentes no trecho desse rio em função dos fenômenos físicos considerados. A existência de uma solução, do ponto de vista fraco, foi verificada e métodos de aproximação numérica são utilizados. Códigos numéricos em ambiente Matlab® com bases de funções lineares e quadráticas foram desenvolvidos, para as simulações dos cenários e teste do modelo adotado para esta abordagem. Nas simulações foram consideradas velocidades médias da correnteza do rio em duas estações, seca e chuvosa, em um tempo previamente escolhido e nos resultados a estação chuvosa obteve um menor nível de concentração de esgoto para o trecho do rio, no intervalo de tempo considerado.

**Palavras-chave:** poluição, águas residuais, modelos matemáticos, simulação computacional, método dos elementos finitos (MEF).

#### **ABSTRACT**

ALEGRIA, S.A.F. Pollutant dispersal of Coxipó River: modelling and numerical approximations. Cuiabá, MT. 2006. 80p. Master's thesis – Instituto de Ciências Exatas e da Terra. Universidade Federal de Mato Grosso.

 In this thesis, is presented a problem of pollution in part of Coxipó River by sewage, of which is discharged in the river without previous treatment. A onedimensional mathematical model is proposed, in the sense of describing the pollutant dispersal processes, considering the physical phenomena that have been happening in the studied part of the river. The existence and uniqueness of solution in weak sense are verified and methods of numerical approximations are used for the simulation of scenarios. In the simulations we considered two situations: one in the dry season and the other in the raining season, for a period of time previously chosen. The results presented shown that the concentration of sewage was least in the raining season, for the time interval considered.

**Keywords:** pollution, waste waters, mathematical model, computational simulation, finite elements method (FEM).

## **INTRODUÇÃO**

 O acelerado crescimento populacional e da urbanização, sem planejamento adequado, tem resultado em consequências desastrosas aos recursos naturais, bem como na qualidade da água que vem sendo cada vez mais comprometida.

 Uma das principais causas da poluição das águas é a matéria orgânica presente no esgoto, uma vez que, a solução "imediata" adotada pelos órgãos responsáveis pelo saneamento básico, é o lançamento em rios, na maioria das vezes sem nenhum tratamento prévio, comprometendo a qualidade da água não apenas no local onde o esgoto é despejado, mas toda a sua bacia hidrográfica.

Assim, este estudo foi realizado no rio Coxipó, que é um integrante da área turística de Chapada dos Guimarães, bem como uma sub-bacia do rio Cuiabá, principal rio formador do Pantanal Matogrossense, e nele são despejados esgoto doméstico, grande parte *in natura,* implicando em consequências ao pantanal, a saúde da população e acarretando a descaracterização ao meio ambiente.

No primeiro capítulo, com base nas condições hidrológicas e de descargas de efluentes no trecho em estudo, será construído o modelo matemático que descreve o processo de contaminação nesta parte do rio Coxipó, na sua formulação clássica.

Em seguida, no segundo capítulo, partindo da formulação clássica (ou forte), será obtida a formulação variacional (ou fraca), esse procedimento se justifica para a obtenção da existência e unicidade de solução fraca para o problema.

No capítulo seguinte, é feita a discretização do problema em sua formulação variacional, uma descrição dos métodos escolhidos para as discretizações espacial (método de Galerkin) e temporal (método de Crank-Nicolson).

Por fim, no último capítulo são apresentados alguns resultados, com suas análises, discussão e algumas considerações.

#### **1 O PROBLEMA E SUAS MODELAGENS**

Neste capítulo se fará uma breve revisão bibliográfica sobre o problema de poluição no meio aquático, em seguida será retratado o problema de poluição no rio em estudo, onde inicialmente será feita uma descrição da localização, posteriormente da caracterização e da problemática da área de estudo.

#### **1.1 O PROBLEMA DA POLUIÇÃO NO MEIO AQUÁTICO**

O aumento na taxa de urbanização, frente à falta de cuidado ambiental e planejamento sustentável, tornaram as grandes cidades espaços de degradação social e ambiental, contribuindo assim para o aumento nos níveis de poluição da água, do ar e do solo.

 A água é um dos recursos vitais para os seres vivos, desempenhando funções de extrema importância na qualidade de vida. O seu consumo aumenta de acordo com o desenvolvimento social e econômico. Desta forma, a expansão industrial e urbana, bem como o avanço no desenvolvimento da agricultura, levam a um crescimento no consumo de água (EDUCAR, 2006).

 Paralelo à preocupação em relação ao aumento do consumo da água, este passa a ser motivo de cuidado por conta da poluição, em especial, quando se torna carregada de matéria orgânica, nutrientes e microrganismos nas áreas de grandes concentrações urbanas. As águas residuais e esgotos são lançados nos rios, lagos, sem tratamentos prévios, passando a ser uma ameaça à saúde da população e, consequentemente, para os organismos vivos em contato com esse meio (EDUCAR, 2006).

O rio normalmente é habitado por muitos tipos de bactérias, assim como por várias espécies de peixes, algas e outros seres aquáticos. Essas bactérias são importantes porque, alimentando-se de matéria orgânica, são elas que consomem boa parte da carga que lhe é lançada, sendo as mesmas responsáveis pela autodepuração, ou seja, "limpeza" do rio.

Contudo, quando o rio recebe esgoto, ele passa a conter outros tipos de bactérias que não fazem parte do ambiente aquático e que podem ou não causar doenças às pessoas que beberem ou estiverem em contato com essa água. Um grupo importante dentro delas é o grupo de bactérias coliformes, que vivem no interior do nosso intestino, auxiliando a digestão. Cerca de 200 bilhões de coliformes são eliminados diariamente. Assim, quando as águas recebem esgotos sem tratamento, fatalmente receberão coliformes fecais, os quais podem ser de pessoas doentes que estarão transportando para a água ou para o solo, os microorganismos causadores de doenças (DEBERDT, 2006).

Além disso, o despejo de esgotos domésticos pode criar um excesso de nutrientes e íons na água. Quando isto ocorre, podem, por exemplo, aparecer diferentes formas de vida aquática que não estariam presentes ali em condições normais, criando um desequilíbrio no ambiente. Em muitos casos, esses organismos dificultam a permanência daqueles que ali estavam anteriormente, disputando os mesmos recursos, tais como: alimento e oxigênio, podendo causar inclusive o seu desaparecimento naquela área (PROJETO BRASIL DAS ÁGUAS, 2006).

No Brasil, apenas 20% do esgoto passa por tratamento. O restante é despejado nos cursos d'água, contribuindo para aumentar a sujeira, as enchentes e as doenças, (AMBIENTAL BRASIL, 2006).

A região Norte é a região com maior proporção de municípios brasileiros sem coleta de esgoto com 92,9%, seguida da Centro-Oeste com 82,1%, da Sul com 61,1%, da Nordeste com 57,1% e da Sudeste com 7,1%. Os Municípios que têm apenas serviços de coleta, sendo uma proporção de 32%, superam aqueles que coletam e tratam o esgoto, que são 20,2%. Mesmo na Sudeste, a região do País com a maior proporção de municípios com esgoto coletado e tratado, apenas um terço deles apresenta uma condição adequada de esgotamento sanitário. Além disso, outro aspecto demográfico é considerável, o significativo número de municípios com população inferior a 50 mil habitantes, em torno de 90%, dos quais cerca de 70% tem população inferior a 20 mil habitantes, e que não são obrigados legalmente a elaborar planos diretores, (IBGE, 2000).

De acordo com o IBGE (2000) dos 5507 municípios apenas 52,2% tem pelo menos um tipo de esgotamento sanitário. Os habitantes dos outros 47,8% municípios restantes se dispõem de alternativas como fossas, valas abertas e lançamentos diretos em cursos d'água. Desses 52,2% municípios que contam com esgotamento sanitário somente 20,2% tratam o esgoto coletado, nos demais o esgoto é despejado *in natura* nos rios, no solo e no mar, comprometendo a qualidade da água consumida pela população, utilizada na irrigação e até mesmo na mais popular forma de lazer, o banho de mar ou de rio. Esta situação traz conseqüências diretas para a saúde pública, uma vez que a água poluída é a principal causa de doenças e dos altos índices de mortalidade infantil.

Segundo CUNHA *et al* (2003), atualmente as ações sobre o meio ambiente devem ser observadas numa escala global e não mais numa ótica local. Um exemplo claro, é a poluição de um rio devido ao lançamento de efluentes que não ficará restrita ao trecho do rio onde é feito o lançamento, mas comprometerá toda a jusante da bacia hidrográfica desse rio, bem como a região estuarina onde esse rio lança suas águas.

 Visões mais amplas permitem entender o sistema hídrico de forma global e, consequentemente, conhecer os processos químicos, físicos e biológicos do ecossistema é essencial para criar alternativas sustentáveis ao desenvolvimento. Com o monitoramento, é possível conhecer como atuam os agentes causadores da degradação ambiental e minimizar seus efeitos, criando instrumentos de gestão integrada (DEMUYNK *et al*., 1997).

 Nesse contexto, o controle da poluição de recursos hídricos pode ser um importante aliado para a implementação de ações de prevenções da saúde e do meio ambiente, tendo em vista a importância desses sistemas para a vida humana (CUNHA *et al*, 2003).

 Porém, segundo NASCIMENTO & HELLER (2005), o controle da poluição dos recursos hídricos trata-se de um problema complexo, quando se leva em conta as particularidades, tais como a não uniformidade da distribuição espacial da água no Planeta, a sazonalidade da sua distribuição temporal e sua aleatoriedade.

 Nesse aspecto, modelos matemáticos, adaptados a realidade podem contribuir no sentido de preservar a qualidade da água. A qualidade e aprimoramento de modelos matemáticos em hidrologia urbana, contribuem para a redução de incertezas em estudos de diagnóstico de sistemas existentes, de concepção e de dimensionamento de soluções de poluição (NASCIMENTO & HELLER, 2005).

 No caso de transporte de poluentes em cursos de águas naturais, a equação de advecção-dispersão é amplamente utilizada na sua forma unidimensional para prever as a distribuição espacial e temporal da substância dissolvida, quer o lançamento tenha ocorrido intencional ou acidental (DEVENS *et al* 2006).

 Os modelos, contudo, contém parâmetros que precisam ser avaliados, para que os prognósticos sejam confiáveis. No caso de escoamento de rios e ribeirões, é preciso conhecer a velocidade média e o coeficiente de dispersão longitudinal, este último servindo como um indicador da capacidade de o curso d'água dispersar os poluentes que em suas águas se dissolvam (BARBOSA JR. et al, 2005).

 Estudos envolvendo modelagem matemática para dispersão de poluentes em rios são escassos, mas disponibilizamos de estudos que possam ser aprimorados. ZABADAL et al, (2006), em seu trabalho apresenta a descrição de um cenário real de dispersão de poluentes em um lago utilizando equação de difusão e conclui que o modelo pode ser ampliado para cenários físicos em que as velocidades são significativas, considerando os termos advectivos na equação utilizada em seu estudo.

#### **1.2 LOCALIZAÇÃO DA ÁREA DE ESTUDO**

A bacia do rio Coxipó é uma sub-bacia do rio Cuiabá, este último é um dos principais colaboradores para a formação do pantanal, cuja área é de cerca de 138.183 km² de extensão territorial (WIKIPEDIA, 2006). Localiza-se na região Centro-Oeste do Estado de Mato Grosso, situada entre as coordenadas geográficas de 15º 20' a 15º 40' de latitude sul e 55º 36' a 56º 10' de longitude oeste de Greenwich (ROCHA, 2003), esta sub-bacia ocupa uma área de drenagem de  $668.5 \text{ km}^2$  nos municípios de Chapada dos Guimarães e Cuiabá – MT (ROCHA, 2003).

O rio Coxipó tem sua nascente na Área de Proteção Ambiental e Chapada dos Guimarães, próxima à estrada que vai para localidade de Água Fria, com altitude aproximada de 868 metros, a noroeste da cidade de Chapada dos Guimarães – MT, junto a Serra de Atmã. Apresenta duas características hidráulicas, ou seja, rio de planalto e de planície pantaneira (ROCHA, 2003). Nasce como rio de planalto, com velocidades altas, formando corredeiras e ressaltos devido às estruturas geológicas, possuindo várias quedas naturais, tais como: Cachoeirinha com 18 metros de desnível, Salto Véu de Noiva de 75 metros e várias outras (FEMA, 1997).

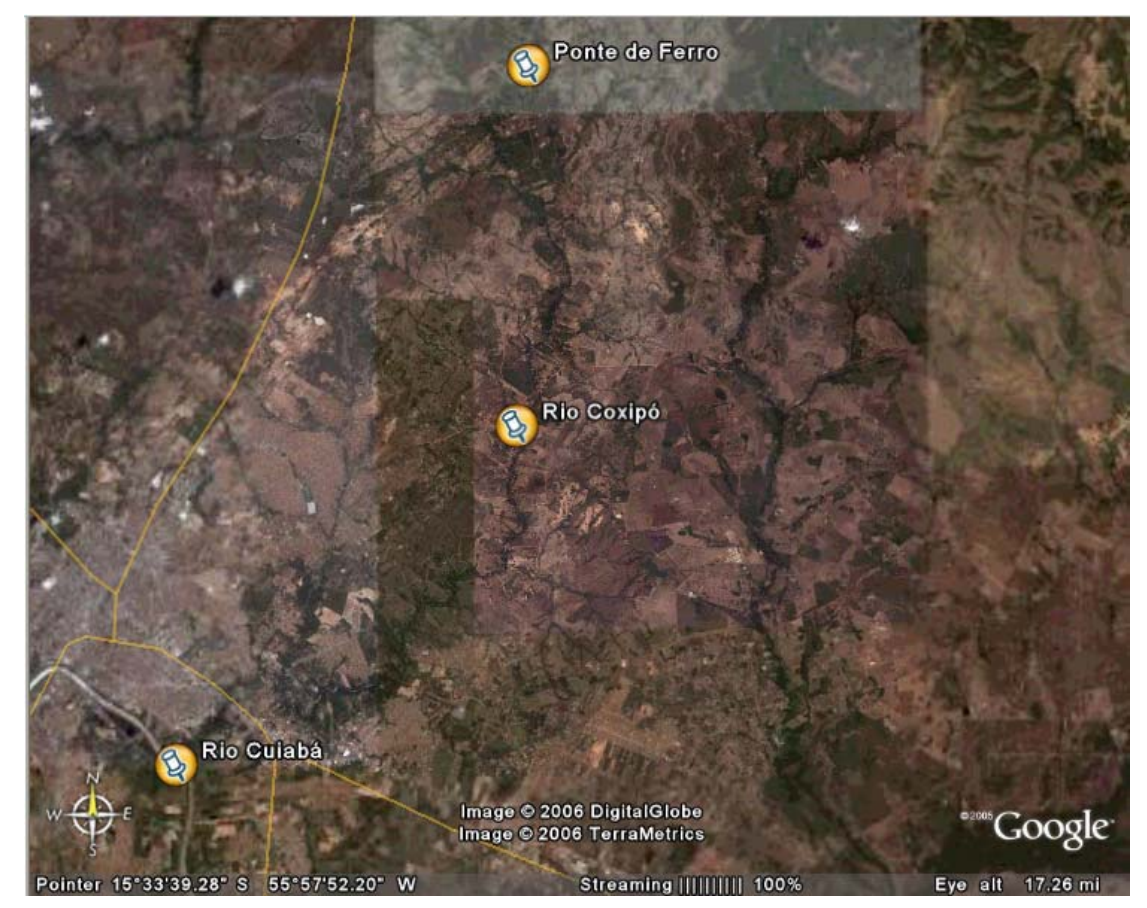

**Figura 1 -** Localização da bacia do rio Coxipó. **Fonte**: GoogleEarth, 2006.

Depois de descer aproximadamente 400 metros, num percurso em torno de 4 km, recebe um de seus afluentes, denominado córrego Independência. Nessa área encontra-se a gruta Casa de Pedra, com Formação Rochosa de Arenito de Furnas, drenada pelo mesmo curso d'água e seus afluentes com várias cachoeiras, tais como:

cachoeiras Sonrisal, do Pulo, dos Malucos, das Andorinhas entre outras, até atingir a uma cota em torno de 180 m, tornando-se um rio com características de Planície até sua foz com aproximadamente 130 m de altitude, na margem esquerda do rio Cuiabá (ROCHA, 2003). Deságuam no rio Coxipó em sua margem esquerda os córregos: Coxipó Mirim, Castelhano e Tijuca, e a margem direita os rios: Claro, Paciência, Salgadeira, Mutuca, Peixes, e os córregos do Piçarão, do Doutor, Pirapora, Urumbanda, Ribeirão da Ponte, Moinho e Urubu (ALMEIDA FILHO, 2003).

No município de Cuiabá drena vários bairros e finalmente, deságua no rio Cuiabá (ver fig. 1).

#### **1.3 CARACTERIZAÇÃO DA ÁREA DE ESTUDO.**

O clima local da área de estudo, conforme suas características é classificado como sendo tropical semi-úmido – AW da escala de KOPPEN (1924). O que distingue esse clima é a temperatura elevada, chegando aos meses mais quentes a temperatura média de 39°C, com duas estações bem definidas: uma seca (outonoinverno) e outra chuvosa (primavera-verão). A estação seca vai de maio a agosto e a chuvosa de setembro a abril. A temperatura média anual é de 27°C, média máxima mensal é de 39°C em agosto e média mínima mensal em torno de 11°C em julho (INMET, 2005).

A umidade relativa do ar tem média anual de 70%, no inverno a umidade relativa do ar diminui, chegando a níveis de 12%, ocorrendo então a estação seca. A pressão atmosférica tem média anual de 993,2 mb e os ventos predominantes são de Norte e Nordeste (INMET, 2005).

Os sistemas de drenagem dessa região têm suas cabeceiras situadas em locais elevados, próximos às escarpas de Chapada dos Guimarães, predominando, dessa forma, precipitações intensas com chuvas médias de longo curso variando entre 1800 a 1900 mm (LIBOS, 2002), o que remete a profunda influência na hidrologia dos ambientes das terras altas com a qualidade e a quantidade dos recursos hídricos (SOULSBY et al., 2002). Essa característica influencia, também, na dinâmica dos transportes de sólidos, causando as erosões e, conseqüentemente, elevações nas concentrações de sólidos nos cursos d'água.

#### **1.4 A PROBLEMÁTICA DA ÁREA DE ESTUDO.**

O presente estudo corresponde a um trecho do rio Coxipó, uma região de concentração urbana, onde o rio recebe esgoto doméstico, em parte sem nenhum tratamento prévio. É um trecho que vai desde a Ponte de Ferro até a foz no Rio Cuiabá, com um percurso total de aproximadamente 35 km. Nesse trecho o rio drena vários bairros, tais como: Recanto dos Pássaros, Jardim Universitário, Três Barras, Morada da Serra, Jardim dos Ipês, Santa Cruz, Boa Esperança, Tijucal, Altos do Coxipó, Morada do Ouro CPA I, II, III e IV entre outros, num total de 44 bairros (IPDU, 2000).

No sentido de avaliar a qualidade da água no rio Coxipó, ALMEIDA FILHO (2003) analisou as variáveis: precipitação, cor aparente, turbidez, pH, alcalinidade e coliformes totais. A variável coliforme total, no perímetro urbano, apresentou em 87,5% valores, acima do estabelecido pela resolução CONAMA 20/86 (Conselho Nacional do Meio Ambiente).

De acordo com MELO & CUNHA (2005), constatou-se uma carência de estudos específicos dos recursos hídricos neste local, bem como de investimentos para recuperação e monitoramento dos mananciais dessa região.

CUNHA & FERREIRA (2006), colocam que o restabelecimento do equilíbrio do meio aquático, por mecanismos essencialmente naturais, passa, obrigatoriamente, pela predominância do tipo de transporte, advectivo ou difusivo e como e quando a carga poluidora é lançada.

Baseado nessas condições, a importância e realização do presente estudo.

### **2 O MODELO MATEMÁTICO**

Neste capítulo descreveremos um modelo matemático para o problema a ser estudado em sua formulação clássica, cuja formulação variacional e discretização, serão feitas nos capítulos seguintes.

#### **2.1 DESCRIÇÃO DO MODELO**

 Um modelo matemático foi desenvolvido para estudar a dispersão de poluentes no trecho do rio Coxipó descrito anteriormente. No modelo, consideraremos os fenômenos de difusão efetiva, transporte advectivo, os fenômenos de decaimento global e as fontes poluidoras.

Difusão é o processo que descreve como se propagam as partículas, microorganismos, elétrons, entre outros, no meio em que se encontram presentes. A difusão de partículas se produz por mecanismos básicos como a difusão molecular e a difusão turbulenta.

A difusão molecular é o um fenômeno de transporte de matéria em que um soluto é transportado devido aos movimentos aleatórios das moléculas de um fluido. Estes movimentos aleatórios fazem com que, do ponto de vista macroscópico, seja transportado soluto das zonas de concentração mais elevada para as zonas de concentração mais baixa.

A difusão turbulenta é o processo induzido por movimentos térmicos, provocados por agentes externos aos fluídos.

Além da difusão, os demais fenômenos foram considerados: a advecção que é o transporte realizado pelo meio condutor; o decaimento que é a degradação dos poluentes e, por fim, a fonte é o ponto de descarga dos efluentes.

Chamando de *C*(*x,y,t*) a concentração (ppm) de esgoto no ponto (*x,y*) e no instante *t*,  $(x, y, t) \in \Omega \times (0, T]$ , o modelo pode ser descrito por:

$$
\frac{\partial C}{\partial t} = - \text{ difusão - advecção - decaimento + fonte}, \tag{2.1.1}
$$

onde:

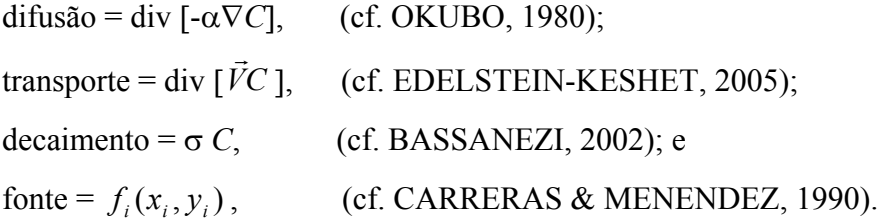

Dessa forma, a equação evolutiva, denominada "equação de transporte", que modela a concentração de esgoto é dada por:

$$
\frac{\partial C}{\partial t} = -div\left(-\alpha \nabla C\right) - div\left(\vec{V}C\right) - \sigma C + f. \tag{2.1.1}
$$

onde,

 $\alpha$  = é a constante de difusibilidade efetiva no meio aquático;

 $\vec{V}$  = é o campo de velocidades no meio aquático;

 $σ = ξ$  a taxa de decaimento global no meio aquático;

e *f* será dada pelas condições de contorno, através das descargas de efluentes.

As condições de contorno para o domínio  $\Omega$  (onde  $\partial \Omega = \Gamma_0 \cup \Gamma_1 \cup \Gamma_2 \cup \Gamma_3$ ) serão:

$$
C\big|_{\Gamma_0} = 0 \, , \, -\alpha \, \left. \frac{\partial C}{\partial \eta} \right|_{\Gamma_1} = -\beta_1(x, y).C_1, \, -\alpha \frac{\partial C}{\partial \eta} \bigg|_{\Gamma_2} = \beta_2(x, y) \, .C_2, \, -\alpha \frac{\partial C}{\partial \eta} \bigg|_{\Gamma_3} = -\beta_3(x, y).C_3
$$

onde:

η = vetor unitário normal à parte externa da fronteira ∂Ω que modela as interfaces do trecho do rio (Γ<sub>0</sub> a montante do rio, Γ<sub>1</sub> - margem direita, Γ<sub>2</sub> foz no rio Cuiabá e  $\Gamma_3$  - margem esquerda - ver figura 2);  $\beta_i$  = a constante de permeabilidade nas interfaces;

 $C_i$  = concentração do esgoto.

Os valores de  $\beta_1$  e  $\beta_3$  são iguais para as margens direita e esquerda, ou seja, em  $\Gamma_1$  e  $\Gamma_3$ , respectivamente, e diferente de  $\beta_2$  em  $\Gamma_2$ , a foz no rio Cuiabá.

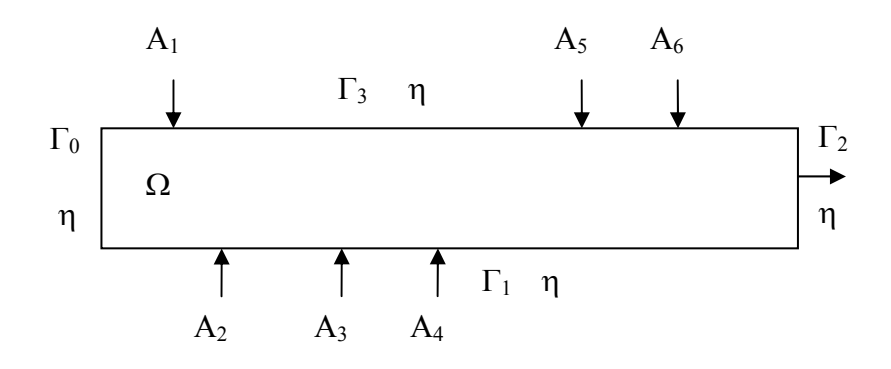

**Figura 2 -** Descrição do domínio para o modelo bi-dimensional

A condição de contorno para o início do trecho do rio em estudo é dada por  $C\vert_{\Gamma_0} = 0$ , ou seja, será considerado no ponto inicial em que a concentração de poluentes é nula.

Porém, como a secção transversal do rio é muito pequena em relação à extensão longitudinal (comprimento do rio), vamos desconsiderá-la e descrever um modelo unidimensional, em que a fronteira do domínio será dada por:  $\partial\Omega = \Gamma_0$ ,  $\Gamma_1$ .

Nesta primeira abordagem vamos considerar fontes pontuais em apenas três pontos de descarga que são os córregos: Tijuca (A) a aproximadamente 20 km do ponto inicial do trecho do rio em estudo, Castelhano (B) a aproximadamente 24 km e Moinho (C) a aproximadamente 28 km, conforme a figura 3 a seguir.

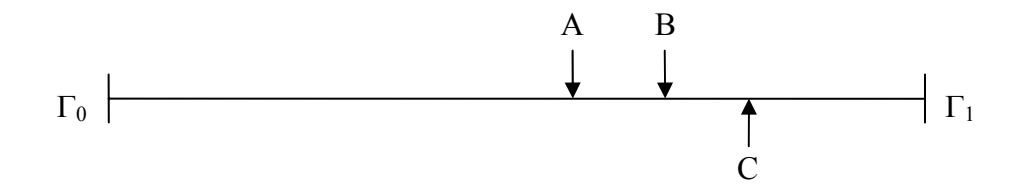

**Figura 3 -** Descrição do domínio do modelo unidimensional

As condições de contorno para o domínio  $\Omega$  (onde,  $\partial\Omega = \Gamma_0, \Gamma_1$ ), serão:

$$
C\big|_{\Gamma_0} = 0\tag{2.1.2}
$$

e

$$
-\alpha \frac{\partial C}{\partial \eta}\bigg|_{\Gamma_1} = \beta C_f \tag{2.1.3}
$$

em que β é a permeabilidade na jusante e *Cf* a concentração de poluente no nó final. Na fronteira  $\Gamma_0$  (x = 0), vamos considerar o ponto inicial do trecho do rio em estudo, no qual o nível de poluentes é zero, representada pela condição (2.1.2), em  $\Gamma_1$  (x = 35 km), indicando a foz do rio Coxipó, cuja passagem de poluente é representada pela condição (2.1.3).

Desta forma, as equações (2.1.1–2.1.3) representam o modelo unidimensional para o fenômeno de dispersão de esgoto neste trecho do rio Coxipó, em sua formulação clássica. A seguir, passaremos a formulação variacional deste modelo.

#### **2.2 FORMULAÇÃO VARIACIONAL**

Nesta seção será obtida a formulação variacional do problema (2.1.1– 2.1.3), apresentado no capítulo anterior em sua formulação clássica. Aqui, o objetivo é propor uma solução fraca, ou no sentido das distribuições, uma vez que neste contexto se pode obter a existência e unicidade da solução fraca com maior simplicidade, conforme DINIZ (2003) e OLIVEIRA (2003).

#### **2.2.1 INTRODUÇÃO**

 O objetivo da formulação variacional do modelo é conseguir uma outra formulação da equação (2.1.1), propondo uma solução denominada solução fraca, ou seja, introduzir as derivadas no sentido das distribuições, que no campo variacional, hilbertiano, possibilita obter com maior simplicidade os resultados de existência e unicidade de solução, a ser procurada num espaço de funções conveniente.

O processo para obtenção da formulação variacional é desenvolvido da seguinte forma:

1- Considerar as derivadas de (2.1.1) no sentido das distribuições;

Efetuar o produto interno de cada termo das equações por uma função *v*, denominada função teste, sendo esta pertencente a um subespaço conveniente de

$$
\mathcal{H}^{1}(\Omega) = \left\{ v(x) \in \mathcal{L}^{2}(\Omega) : \frac{\partial v}{\partial x} \in \mathcal{L}^{2}(\Omega) \right\},\
$$

que será denotado por *A* (caracterizado a seguir), onde *L*² é o espaço das funções de quadrado integrável, no sentido de Lebesgue.

Em *A*, o produto interno é definido da seguinte forma:

$$
(f|g)_{\Omega} := \int_{\Omega} f g d\mu \tag{2.2.1}
$$

$$
\left(\overrightarrow{f} \middle\| \overrightarrow{g}\right)_{\Omega} \coloneqq \int_{\Omega} \overrightarrow{f} \cdot \overrightarrow{g} \, d\mu \tag{2.2.2}
$$

cuja integração é feita no sentido de Lebesgue.

Dessa forma, teremos

$$
\mathcal{A} = \left\{ v(x) \in \mathcal{L}^2(\Omega) : \frac{\partial v}{\partial x} \in \mathcal{L}^2(\Omega) \right\} = \mathcal{H}^1(\Omega).
$$

As soluções *C* (*x, t*), serão procuradas em *V* dado por

$$
\mathcal{V} = \left\{ v \in \mathcal{L}^2 \left[ (0, T] : \mathcal{A} \right] : \frac{\partial v}{\partial t} \in \mathcal{L}^2 \left[ (0, T] : \mathcal{A} \right] \right\}.
$$

#### **2.2.2 FORMULAÇÃO VARIACIONAL**

Na equação (2.1.1) considera-se  $f = f_p$ , já que as fontes poluidoras serão consideradas através das descargas em alguns dos pontos do domínio. Para obter a formulação variacional, faremos:

1) Multiplicação de ambos os termos de (2.1.1) por uma função teste não nula *v* , daí teremos

$$
\frac{\partial C}{\partial t}v = (-div(-\alpha \nabla C))v - div(\vec{V}C)v - \sigma Cv + f_p v,
$$

2) Integração todos os membros no sentido de Lebesgue

$$
\int_{\Omega} \frac{\partial C}{\partial t} v \, d\mu = \int_{\Omega} -\operatorname{div} \left( -\alpha \, \nabla C \right) v \, d\mu - \int_{\Omega} \operatorname{div} \left( \vec{V} C \right) v \, d\mu - \int_{\Omega} \sigma \, C v \, d\mu + \int_{\Omega} f_p v \, d\mu \,. \tag{2.2.2.1}
$$

No meio aquático o coeficiente de difusão tem sido considerado como constante (DINIZ, 2003 e CARRERAS & MENÉNDEZ, 1990). Assim, a equação (2.2.2.1) torna-se

$$
\int_{\Omega} \frac{\partial C}{\partial t} v \, d\mu = \alpha \int_{\Omega} \Delta C v \, d\mu - \int_{\Omega} \operatorname{div} (\vec{V}C) v \, d\mu - \sigma \int_{\Omega} C v \, d\mu + \int_{\Omega} f_p v \, d\mu. \tag{2.2.2.2}
$$

Considerando que o campo vetorial que descreve a velocidade de transporte no meio aquático, não nos esquecendo que nesse primeiro momento vamos trabalhar com um modelo unidimensional, o campo  $\vec{V}$  é dado por  $\vec{V} = V_x$  (constante), onde *Vx* é a velocidade da correnteza do rio na direção longitudinal. Daí, a equação (2.2.2.2) se torna:

$$
\int_{\Omega} \frac{\partial C}{\partial t} v \, d\mu = \alpha \int_{\Omega} \Delta C v \, d\mu - V_x \int_{\Omega} \frac{\partial C}{\partial x} v \, d\mu - \sigma \int_{\Omega} C v \, d\mu + \int_{\Omega} f_p v \, d\mu,
$$

ou ainda,

$$
\int_{\Omega} \frac{\partial C}{\partial t} v \, d\mu - \alpha \int_{\Omega} \Delta C \, v \, d\mu + V_x \int_{\Omega} \frac{\partial C}{\partial x} v \, d\mu + \sigma \int_{\Omega} C \, v \, d\mu = \int_{\Omega} f_p \, v \, d\mu \,.
$$

Usando a primeira identidade de Green (IÓRIO, 1988), no segundo termo do lado esquerdo de (2.2.2.3), vem

$$
\int_{\Omega} \frac{\partial C}{\partial t} v \, d\mu + \alpha \int_{\Omega} (\nabla C \cdot \nabla v) \, d\mu - \alpha \int_{\partial \Omega} \frac{\partial C}{\partial \eta} v \, d\gamma + V_x \int_{\Omega} \frac{\partial C}{\partial x} v \, d\mu + \sigma \int_{\Omega} C \, v \, d\mu
$$
\n
$$
= \int_{\Omega} f_p v d\mu \, . \tag{2.2.2.4}
$$

Como as condições de contorno são dadas por

$$
C\big|_{\Gamma_0} = 0
$$
 e  $-\alpha \frac{\partial C}{\partial \eta} = \beta C_f$ ,  $C_f$  indica a concentração de poluente no nó final,

levando em (2.2.2.4) teremos

$$
\int_{\Omega} \frac{\partial C}{\partial t} v \, d\mu + \alpha \int_{\Omega} (\nabla C \cdot \nabla v) \, d\mu + \beta \int_{\partial \Omega} C_f v \, d\gamma + V_x \int_{\Omega} \frac{\partial C}{\partial x} v \, d\mu + \sigma \int_{\Omega} C v \, d\mu
$$
\n
$$
= \int_{\Omega} f_p v d\mu \tag{2.2.2.5}
$$

Usando as notações de produto interno dadas anteriormente, a equação (2.2.2.5) pode ser escrita na forma:

$$
\left(\frac{\partial C}{\partial t}\bigg|v\right)_{0;\Omega} + \alpha \big(\nabla C \big\|\nabla v\big|_{0;\Omega} + V_x \bigg(\frac{\partial C}{\partial x}\bigg|v\bigg)_{0;\Omega} + \sigma \big(C \big|v\big)_{0;\Omega} = -\beta \big\langle C \big|v\big\rangle_{0;\Gamma_i} + \big(f_p \big|v\big|_{0;\Omega} \big(2.2.2.6\big)
$$

Na equação (2.1.1) aparecem derivadas de segunda ordem no sentido clássico, enquanto na equação (2.2.2.5) tem apenas derivadas de primeira ordem, no sentido de distribuições, da solução de *C*(*x,t*).

Desta forma, passando da formulação clássica (2.1.1*–*2.1.3) para a formulação variacional (2.2.2.6) tornam-se fracas as hipóteses de regularidade da solução, o que proporciona um aumento da classe de funções possíveis para a solução do problema.

A demonstração de existência e unicidade na formulação variacional será feita a seguir.

#### **2.3 EXISTÊNCIA E UNICIDADE DE SOLUÇÃO**

 Nesta seção será feita a demonstração de existência e unicidade da solução para a equação (2.2.2.6), conforme se segue.

 Para instituir a existência e unicidade da solução de (2.2.2.6), se fará uso do Teorema de Lions (LIONS, 1961). Neste caso, deverá ser provado que o problema na sua formulação variacional satisfaz as hipóteses do citado teorema, como em DINIZ (2003).

Agrupando os termos de (2.2.2.6) na forma abaixo e introduzindo a notação usada no referido teorema, tem-se:

$$
\hat{A}(t;C) = \sum_{i,j=1}^{\infty} \frac{\partial}{\partial x_i} \left( C_{i,j}(x,t) \frac{\partial}{\partial x_j} \right) + \sum_{i=1}^{\infty} \frac{\partial}{\partial x_i} C_i(x,t) + C_0,
$$
\n(2.3.1)

que em (2.2.6), mediante as escolhas indicadas logo a seguir, fornece:

$$
\int_{\Omega} \frac{\partial C}{\partial t} v \, d\mu + \int_{\Omega} \hat{A}(t;C) v \, d\mu = -\beta \int_{\partial \Omega} C_f v \, d\gamma + \int_{\Omega} f_p v \, d\mu \,, \ \ \forall \ v \in \mathcal{V}, \ \forall \ t \in (0,T) \tag{2.3.2}
$$

ou numa notação mais compacta:

$$
\left(\frac{\partial C}{\partial t}, v\right) + A\left(t; C, v\right) = L_f(v) \tag{2.3.3}
$$

sendo

$$
A(t;C,v) = \int_{\Omega} \hat{A}(t;C)v d\mu,
$$
  

$$
L_f(v) = -\beta \int_{\partial\Omega} C_f v d\gamma + \int_{\Omega} f_i v d\mu
$$

Dadas as escolhas em (2.3.2) de:

$$
C_{ij} = \begin{cases} \alpha, & se \, i = j \, ; \\ 0, & se \, i \neq j \, ; \end{cases}
$$
\n
$$
C_i = \{V_x, & se \, i = 1 \, ; \\ C_0 = \sigma.
$$

Para a demonstração de existência e unicidade da solução será verificado se (2.2.2.6) satisfaz as hipóteses do teorema citado anteriormente (DINIZ, 2003), enunciado na forma:

Teorema 1 (Lions): *Dado o conjunto aberto*  $\Omega \subset \mathbb{R}^n$ , *considere os espaços*  $\mathcal{H}^1(\Omega)$  *e*  $\mathcal{H}^1_0(\Omega)$  *e*  $\mathcal{V}$  tais que  $\mathcal{H}^1_0(\Omega) \subset \mathcal{V} \subset \mathcal{H}^1(\Omega)$ . *Para*  $w = w(x,t)$  *e*  $v = v(x,t)$ , seja o operador A dado por<sup>1</sup>:

$$
A(t; w, v) = \sum_{i,j=1}^{n} \int_{\Omega} a_{ij}(x,t) \frac{\partial w}{\partial x_j} \frac{\partial v}{\partial x_i} dx + \sum_{i=1}^{n} \int_{\Omega} a_i(x,t) \frac{\partial w}{\partial x_i} v dx + \int_{\Omega} a_0(x,t) w v dx (*)
$$

*Se* 

*i*)  $a_{ii}$ ,  $a_i e_{i} a_0 \in L^2(\Omega \times (0, T));$ *ii*) $∀$ *w*,  $v ∈ V$ *, a função: t → A(t;w,v) é mensurável;*  $\int$ *iii*) $\exists \lambda \in R$  *tal que*:  $|A(t, w, w)|^2 + \lambda ||w||^2_{\ell^2} \ge \delta ||w||^2_{\ell^1(\Omega)}, \delta > 0, w \in V, q.t.p.$ ;  $\int f(w) |A(t, w, v)| \leq M \|w\|_{\mathcal{H}^1(\Omega)} \|v\|_{\mathcal{H}^1(\Omega)}$  $\nu$ *)*  $L_f(\nu) = \int f_p \nu d\mu + \int f_p \Omega_x \nu dx \left[ \delta_0(t) \right]$  $\overline{\phantom{a}}$ ⎠ ⎞  $\overline{ }$  $\overline{a}$  $=\int_{\Omega} f_{p}v d\mu + \left(\int_{\Omega}$ Ω Ω *é contínuo;*  $vi) f \in L^2 \left( (-\infty, T); L^2(\Omega) \right)$  *e*  $w_0(x) \in L^2(\Omega)$ .

*então existe uma única função*  $w \in L^2((-\infty, T); L^2(\Omega))$  e {w:  $(-\infty, 0) \to 0$  } que é *a solução variacional de* (\*).

**Prova:** Para a demonstração do teorema, consultar (LIONS, 1961, Teor.1.1– Cap.IV).

Para averiguar que (2.2.2.6) satisfaz as hipóteses acima, tem-se:

1. É imediato verificar que *A* satisfaz a hipótese *i)* tendo em vista a escolha de  $C_{ii}$ ,  $C_i$  *e*  $C_0$ .

2. A mensurabilidade do operador *A*(*t; C, v*) está garantida pela própria definição de  $A(t; C, v)$ , uma vez que  $C_{ij}$ ,  $C_i$ , e $C_0$  são constantes e, portanto, a suas integrais de Lebesgue sobre qualquer domínio compacto são finitas.

3. A coercividade do operador *A* em (2.2.2.6) pode ser obtida pelo que se segue. Como

$$
A(t, v, v) + \lambda \left\|v\right\|_{\mathcal{L}^2}^2 = \int_{\Omega} \hat{A}(t, v) v d\mu + \lambda \left\|v\right\|_{\mathcal{L}^2}^2
$$

 $\overline{a}$ 

<sup>&</sup>lt;sup>1</sup> *Em R<sup>n</sup> será considerado dx = dx<sub>1</sub> dx<sub>2</sub> ... dx<sub>n</sub>* 

$$
= \alpha \int_{\Omega} (\nabla v \cdot \nabla v) d\mu + V_x \int_{\Omega} \frac{\partial v}{\partial x} v d\mu + \sigma \int_{\Omega} v v d\mu + \lambda ||v||^2_{\mathcal{L}^2},
$$

então,

$$
A(t; v, v) + \lambda ||v||_{\mathcal{L}^2}^2 = \alpha \int_{\Omega} \left(\frac{\partial v}{\partial x}\right)^2 d\mu + V_x \int_{\Omega} \frac{\partial v}{\partial x} v d\mu + \sigma \int_{\Omega} v^2 d\mu + \lambda ||v||_{\mathcal{L}^2}^2. \tag{2.3.4}
$$

Temos que

$$
\left|V_x\int_{\Omega}\frac{\partial v}{\partial x}v\,d\mu\right|\leq \left|V_x\right|\int_{\Omega}\left|\frac{\partial v}{\partial x}v\right|d\mu\leq \left|V_x\right|\int_{\Omega}\left|\frac{\partial v}{\partial x}\right| \left|v\right|d\mu\leq \left|V_x\right|\left|\frac{\partial v}{\partial x}\right|_{\mathcal{L}^2}\left\|v\right\|_{\mathcal{L}^2}.
$$

Logo

$$
-\left|V_x \int_{\Omega} \frac{\partial v}{\partial x} v \, d\mu\right| \geq -|V_x| \left\| \frac{\partial v}{\partial x} \right\|_{\mathcal{L}^2} \|v\|_{\mathcal{L}^2}
$$

Assim, aplicando a desigualdade de Hölder aos termos do lado direito da equação (2.3.4) temos

$$
A(t, v, v) + \lambda \left\| v \right\|_{\mathcal{L}^2}^2 \ge \alpha \left\| \frac{\partial v}{\partial x} \right\|_{\mathcal{L}^2}^2 + (\lambda + \sigma) \left\| v \right\|_{\mathcal{L}^2}^2 - \left\| V_x \right\| \left\| \frac{\partial v}{\partial x} \right\|_{\mathcal{L}^2} \left\| v \right\|_{\mathcal{L}^2}.
$$
 (2.3.5)

Usando o recurso clássico da desigualdade  $ab \leq \frac{c}{2} a^2 + \frac{1}{2} b^2$ 4 1 2  $ab \leq \frac{\varepsilon}{2}a^2 + \frac{1}{4\varepsilon}b^2 \quad \forall \quad a \in b$  positivos que

aplicado ao 3º termo do lado direito da inequação (2.3.5), tem-se

$$
\left\|\frac{\partial v}{\partial x}\right\|_{\mathcal{L}^2}\left\|v\right\|_{\mathcal{L}^2}\leq\frac{\varepsilon}{2}\left\|\frac{\partial v}{\partial x}\right\|_{\mathcal{L}^2}^2+\frac{1}{4\varepsilon}\left\|v\right\|_{\mathcal{L}^2}^2.
$$

Daí,

$$
- \left| V_x \right| \left\| \frac{\partial v}{\partial x} \right\|_{\mathcal{L}^2} \left\| v \right\|_{\mathcal{L}^2} \geq - \left| V_x \right| \left. \frac{\varepsilon}{2} \left\| \frac{\partial v}{\partial x} \right\|_{\mathcal{L}^2}^2 - \left| V_x \right| \left. \frac{1}{4\varepsilon} \left\| v \right\|_{\mathcal{L}^2}^2 \right|.
$$

Logo, a inequação (2.3.5) torna-se

$$
A(t,v,v) + \lambda ||v||_{\mathcal{L}^2}^2 \geq \left(\alpha - |V_x| \frac{\varepsilon}{2}\right) \left\|\frac{\partial v}{\partial x}\right\|_{\mathcal{L}^2}^2 + \left(\lambda + \sigma - |V_x| \frac{1}{4\varepsilon}\right) ||v||_{\mathcal{L}^2}^2.
$$

Assim, tomando  $\overline{\mathcal{L}}$ ⎨  $\left($ ⎭  $\left\{ \right\}$  $\vert$ ⎟ ⎠  $\left(\lambda + \sigma - |V_x| \frac{1}{\epsilon}\right)$  $\left(\alpha-|V_{x}| \frac{\varepsilon}{2}\right); \left(\lambda+\sigma-\right)$ ⎝  $=\min\left\{\left(\alpha-\left|V_x\right|\frac{\varepsilon}{2}\right);\left(\lambda+\sigma-\left|V_x\right|\frac{1}{4\varepsilon}\right)\right\}$  $\delta = min \begin{cases} \alpha - |V| \stackrel{\mathcal{E}}{=} \begin{cases} \lambda + \sigma \end{cases} \end{cases}$ 4  $\min \left\{ \left( \alpha - |V_x| \frac{\varepsilon}{2} \right) : \left( \lambda + \sigma - |V_x| \frac{1}{4\varepsilon} \right) \right\}$  podemos escolher  $\varepsilon$ , de

modo que:

$$
A(t,v,v) + \lambda \left\|v\right\|_{\mathcal{L}^2}^2 \ge \delta \left(\left\|v\right\|_{\mathcal{L}^2}^2 + \left\|\frac{\partial v}{\partial x}\right\|_{\mathcal{L}^2}^2\right) = \delta \left\|v\right\|_{\mathcal{H}^1(\Omega)}^2, \delta > 0, v \in \mathcal{V}, \text{ para cada } t \in (0,T].
$$

4. A continuidade de *A* (*t; C, v*) pode ser verificada como se segue:  $(t; C, v) = \int_{\Omega}$  $A(t;C,v) = \int \hat{A}(t,C) v d\mu$ 

$$
A(t; C, v) = \alpha \int_{\Omega} (\nabla C \cdot \nabla v) d\mu + V_x \int_{\Omega} \frac{\partial C}{\partial x} v d\mu + \sigma \int_{\Omega} C v d\mu
$$

Como:

$$
\alpha \int_{\Omega} (\nabla C \cdot \nabla v) d\mu \leq |\alpha| \int_{\Omega} (\nabla C \cdot \nabla v) d\mu, \text{ daí para cada } t \in (0, T] seja \varepsilon = \max \{|\alpha|, |\sigma|\} \text{ e}
$$

usando a desigualdade de Cauchy-Schuartz, obtemos

$$
\left|\alpha\right|\int\limits_{\Omega} \left(\nabla C.\nabla v\right) d\mu + \sigma \int\limits_{\Omega} C\, v\, d\mu \leq \varepsilon \left\|C\right\|_{\mathcal{H}^1\left(\Omega\right)} \left\|v\right\|_{\mathcal{H}^1\left(\Omega\right)}
$$

Além disso, pela desigualdade de Hölder, temos que

$$
\left|V_x\right|\int_{\Omega}\frac{\partial C}{\partial x}v\,d\mu\leq \left|V_x\right|\left|\frac{\partial C}{\partial x}\right|_{\mathcal{L}^2}\left\|v\right\|_{\mathcal{L}^2}\leq \left|V_x\right|\left\|C\right\|_{\mathcal{H}^1(\Omega)}\left\|v\right\|_{\mathcal{H}^1(\Omega)}
$$

Daí,

$$
| A(t; C, v) | \leq \varepsilon ||C||_{\mathcal{H}^{1}(\Omega)} ||v||_{\mathcal{H}^{1}(\Omega)} + |V_{x}||C||_{\mathcal{H}^{1}(\Omega)} ||v||_{\mathcal{H}^{1}(\Omega)}
$$

Logo, tomando

$$
M = \varepsilon + |V_x|
$$

Vem

$$
| A(t; C, v) | \le M ||C||_{\mathcal{H}^{1}(\Omega)} ||v||_{\mathcal{H}^{1}(\Omega)}
$$

5. Como o termo  $L_f(v)$  de (2.3.3) é dado por

$$
L_f(v) = -\beta \int_{\partial \Omega} C_f v d\gamma + \int_{\Omega} f_p v d\mu \quad \text{e, além disso,}
$$

 $\|v\|_{\mathcal{L}^2} \leq \|\mu(\Omega)\|v\|_{\mathcal{H}^1(\Omega)} \forall v \in \mathcal{V}$ , dadas as escolhas de  $f e C_0 \in \mathcal{L}^2(\Omega \times (0,T])$  tem-se que

$$
\left|L_f(v)\right| = \left|-\beta \int_{\partial\Omega} C_f v d\gamma + \int_{\Omega} f_p v d\mu\right|
$$

$$
\leq \beta \int_{\partial \Omega} \left| C_f v \right| d\gamma + \int_{\Omega} \left| f_p v \right| d\mu
$$
  
\n
$$
\leq \left\| C \right\|_{\mathcal{L}^2} \left\| v \right\|_{\mathcal{L}^2} + \left\| f \right\|_{\mathcal{L}^2} \left\| v \right\|_{\mathcal{L}^2}
$$
  
\n
$$
\leq \left( \left\| C \right\|_{\mathcal{L}^2} + \left\| f \right\|_{\mathcal{L}^2} \right) \left\| v \right\|_{\mathcal{H}^1(\Omega)}
$$

o que satisfaz as hipóteses *v*) e *vi*) do teorema.

Portanto, existe uma única solução do problema (2.2.2.6) formulado variacionalmente.

A seguir, será feita a discretização do problema em sua formulação variacional.

#### **2.4 DISCRETIZAÇÃO DO PROBLEMA**

Garantida a existência e unicidade da solução do problema variacional (2.2.2.6), será feita a discretização do modelo, através do Método dos Elementos Finitos – via método de Galerkin (discretização espacial) e Crank–Nicolson (discretização temporal). Dessa forma, um breve estudo sobre o método de elementos finitos, conforme BECKER *et al.* (1981), será feito na seção a seguir.

#### **2.4.1 INTERPOLAÇÃO DE ELEMENTOS FINITOS**

Nesta seção apresentaremos, conforme BECKER *et al.* (1981), o método de elementos finitos, como uma técnica para aplicarmos sistematicamente o método de Galerkin e encontrar a solução aproximada de problemas de valores de contorno.

Os conceitos de elementos finitos podem ser usados para construir esquemas de curvas seccionadas onde toda função *g* dada pode ser aproximada por um sistema de polinômios por partes, cujos valores coincidem com os de *g*, nos pontos nodais definidos sobre o domínio. Visto desta maneira, uma variedade de escolhas das formas das funções elementares constituem uma base já bem conhecida dos métodos para interpolação por funções suaves por partes.

Suponhamos que temos uma função *g* definida no intervalo  $0 \le x \le 1$  e que *g* é suficientemente regular para ser diferenciada continuamente no tempo *t* e que sua derivada de ordem k+1 é limitada (finita) neste intervalo.

 Devemos construir uma aproximação *gh* no elemento (um interpolante) de *g* sobre os pontos nodais, e desejamos estimar uma melhor exatidão de tais aproximações. Dividimos o intervalo em um número finito de elementos e, então, vamos mostrar como a forma geral das funções pode ser construída.

Em seguida, descrevemos uma técnica para gerar funções polinomiais da forma de qualquer grau k (cada função da forma  $\varphi_i^e$  conterá monômios em *x* até  $x^k$ , onde k que é um inteiro positivo).

A técnica conduz à família de elementos finitos de Lagrange, o nome "Lagrange" que está sendo citado é a noção da interpolação de Lagrange, para os quais estas famílias dos elementos se originam.

 O método de Lagrange, que emprega elementos finitos de grau k, é construído como se segue:

1- Consideraremos um elemento finito  $\Omega_e$ , isolado da malha dos elementos finitos, e estabeleceremos num sistema coordenado local ξ, com origem na direção do elemento central, escalando ξ = -l para o ponto extremo à esquerda e ξ = l para o ponto extremo à direita do elemento como mostra a figura 4. Isto é possível pela transformação linear de todos os elementos gerais para o elemento  $\Omega_e$ , como se segue:

$$
\xi = \frac{2x - (x_k + x_{k+1})}{x_{k+1} - x_k} \tag{2.4.1.1}
$$

de modo que pontos x tais que  $x_k \le x \le x_{k+1}$  são transformados em pontos  $\xi$  tais que – l ≤ ξ ≤ 1. Executamos o cálculo para os elementos neste elemento de referência  $\hat{\Omega}$  e denotamos a função neste elemento por  $\hat{\varphi}_i(\xi)$ .

2- Para a função de grau k, identificamos k+1 nós (incluindo o ponto final), que divide o domínio Ω em k unidades iguais, denotando ξ*i*, *i* = 1, 2, ... , k+1, as ξ-coordenadas de cada nó. Para cada nó ξ*i*, formamos o produto de k funções lineares ( ) ξ − ξ *<sup>j</sup>* , *j* = 1, 2,..., k+1, *j* ≠ *i*. Note que este produto é zero para todos os nós, exceto o *i-*ésimo. Estas funções são da forma:

nó 1: 
$$
(\xi - \xi_2)(\xi - \xi_3) \dots (\xi - \xi_{k+1})
$$
;  
\nnó 2:  $(\xi - \xi_1)(\xi - \xi_3)(\xi - \xi_4) \dots (\xi - \xi_{k+1}) \dots$   
\nnó *i*:  $(\xi - \xi_1) \dots (\xi - \xi_{i-1})(\xi - \xi_{i+1}) \dots (\xi - \xi_{k+1}) \dots$   
\nnó k+1:  $(\xi - \xi_1)(\xi - \xi_2)(\xi - \xi_3) \dots (\xi - \xi_k)$ .

3- Para formar o nó *i* avaliamos o correspondente produto na etapa 2 para <sup>ξ</sup> = <sup>ξ</sup> *<sup>i</sup>* e dividimos a função produto por seu valor. Isto normaliza os polinômios de modo que  $\hat{\varphi}_i(\xi_i) = 1$  e produz a forma correta da função  $\hat{\varphi}_i(\xi)$  correspondente a cada nó i.

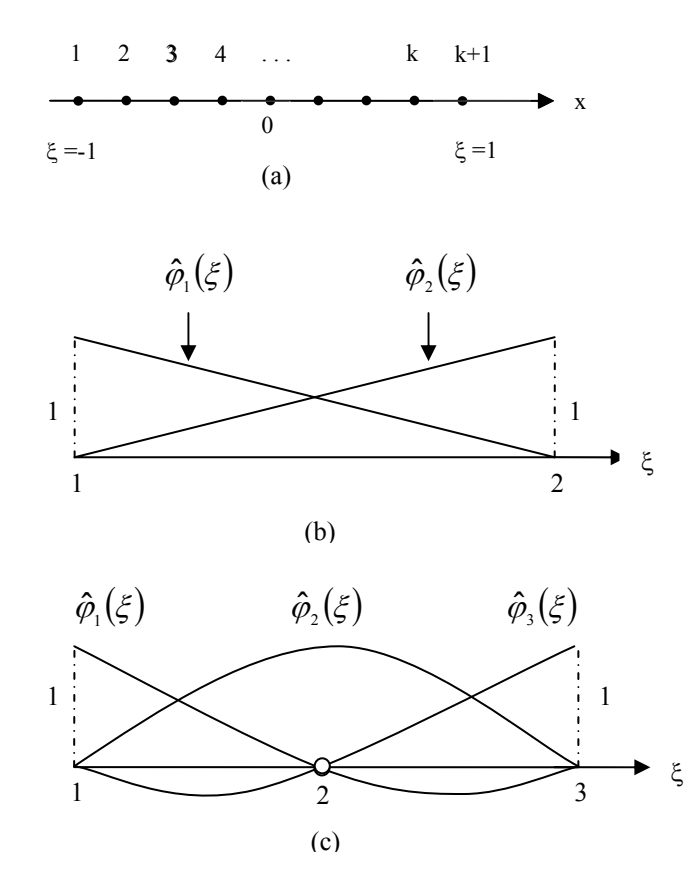

**Figura 4** - (a) O elemento principal  $\hat{\Omega}$  com k+1 nós; (b) Forma linear correspondente para k = 1 e (c) Um elemento com três nós e a função quadrática por partes (k =2).

Assim, teremos como polinômios de grau k, as funções dadas por:

$$
\hat{\varphi}_1(\xi) = \frac{(\xi - \xi_2)(\xi - \xi_3)\dots(\xi - \xi_{k+1})}{(\xi_1 - \xi_2)(\xi_1 - \xi_3)\dots(\xi_1 - \xi_{k+1})}
$$

$$
\hat{\varphi}_2(\xi) = \frac{(\xi - \xi_1)(\xi - \xi_3)\dots(\xi - \xi_{k+1})}{(\xi_2 - \xi_1)(\xi_2 - \xi_3)\dots(\xi_2 - \xi_{k+1})}
$$

ou de uma forma geral,

$$
\hat{\varphi}_i(\xi) = \frac{(\xi - \xi_1)(\xi - \xi_2)\dots(\xi - \xi_{i-1})(\xi - \xi_{i+1})\dots(\xi - \xi_{i+1})}{(\xi_i - \xi_1)(\xi_i - \xi_2)\dots(\xi_i - \xi_{i-1})(\xi_i - \xi_{i+1})\dots(\xi_i - \xi_{i+1})}
$$
(2.4.1.2)

Estas funções têm as seguintes propriedades:

$$
\hat{\varphi}_i(\xi) = \begin{cases} 1 & \text{se } i = j \\ 0 & \text{se } i \neq j \end{cases}
$$

Isto implica que  $\hat{\varphi}_i(\xi)$  são linearmente independente. Assim, qualquer polinômio de grau igual ou menor que k pode ser representado de maneira única em termos da base de polinômios de Lagrange. Esta é a propriedade da base das funções globais  $\varphi_i$ : cada polinômio de grau  $\leq k$  pode ser expresso como uma única combinação linear das funções base  $\varphi$  geradas pela forma de Lagrange como em  $(2.4.1.2).$ 

Note que para k = 1 (função linear), tem-se dois nós e as funções locais da base (ver fig. 4.b) são:

$$
\hat{\varphi}_1(\xi) = \frac{\xi - \xi_2}{\xi_1 - \xi_2} = \frac{1}{2} (1 - \xi) \n\hat{\varphi}_2(\xi) = \frac{\xi - \xi_1}{\xi_2 - \xi_1} = \frac{1}{2} (1 + \xi)
$$
\n(2.4.1.3)

Ao nível dos elementos, sobre a malha dos elementos finitos, cada função base <sup>ϕ</sup>*i* é da forma indicada pela figura 5, sendo linear por partes.

Para k = 2 (função quadrática), temos três nós (ver fig. 4.c) e as funções são dadas por:

$$
\hat{\varphi}_1(\xi) = \frac{1}{2} \xi(\xi - 1), \quad \hat{\varphi}_2(\xi) = 1 - \xi^2, \quad \hat{\varphi}_3(\xi) = \frac{1}{2} \xi(\xi + 1)
$$
\n(2.4.1.4)

As correspondentes funções globais ϕ*i*são mostradas na figura 6.
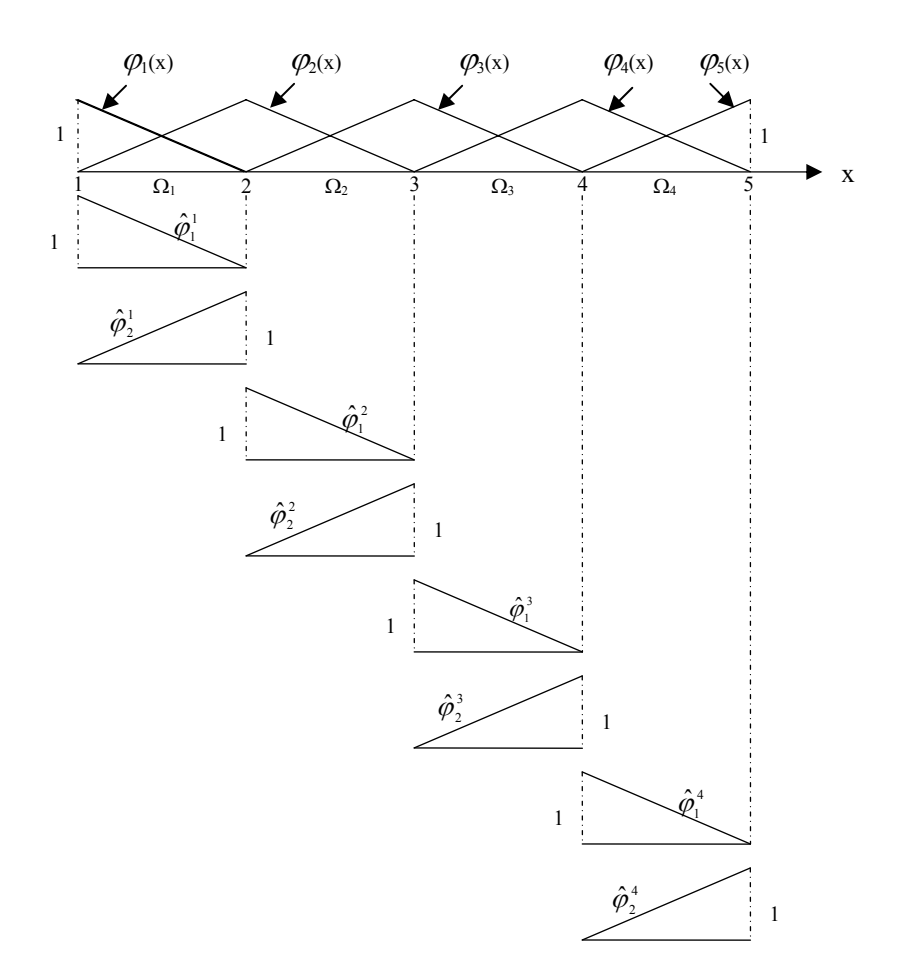

**Figura 5 -** Funções locais lineares por partes  $\varphi_1(x)$  para uma malha gerada por funções lineares com 4 elementos,  $\hat{\varphi}_1^e(x)$ ,  $\hat{\varphi}_2^e(x)$  definida sobre cada elemento.

Uma estimativa do erro para interpolação de Lagrange linear por partes pode ser obtida usando a série de Taylor. Seja *E* = *g – gh* o erro de interpolação da função e considere um elemento arbitrário  $\Omega$ <sub>e</sub> com pontos  $x_i \le x \le x_{i+1}$  na malha. Supondo que *g* tem derivada segunda limitada. Sobre Ωe, *E* = *g - g*h podemos expandir a série de Taylor sobre um ponto interior *x* , daí obtemos

$$
E(x) = E(\overline{x}) + E'(\overline{x})(x - \overline{x}) + \frac{1}{2}E''(\zeta)(x - \overline{x})^{2},
$$
\n(2.4.1.5)

sendo ζ um ponto entre *x* e *x*. Como *g*h é o valor interpolante de *g* o erro *E* é zero para os pontos extremos  $x_i$ ,  $x_{i+1}$ .

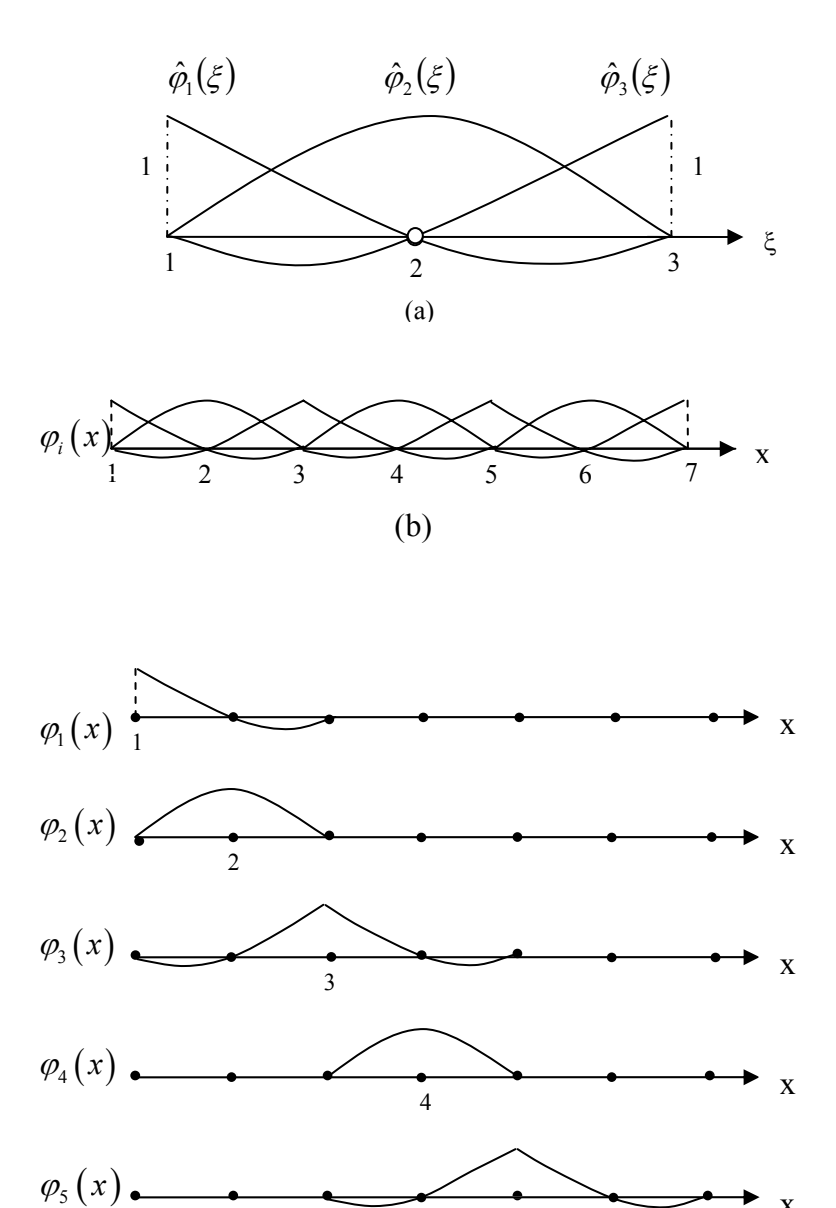

**Figura 6** - (a) Função quadrática com três nós; (b) Uma malha composta de três funções locais quadráticas e (c) A função global gerada por esses elementos.

(c)

 $\varphi_6(x)$ .

 $\varphi_7(x)$ .

7

 $\frac{6}{6}$ 

5

x

x

x

Em seguida, selecionamos  $\bar{x}$  para ser um ponto de modo que  $|E|$  seja máximo. Neste ponto *E'*(*x*)= 0, então a equação (2.4.1.5) se reduz a

$$
E(x) = E(x) + \frac{1}{2} E''(\zeta)(x - \overline{x})^{2},
$$
\n(2.4.1.6)

para  $x_i \le x \le x_{i+1}$ . Assim, tomamos  $x = x_i$  ou  $x_{i+1}$  para qualquer ponto próximo de  $\overline{x}$ (digamos *xi*), então,

$$
E(\overline{x}) = -\frac{1}{2}E''(\zeta)(x_i - \overline{x})^2
$$
 (2.4.1.7)

daí,

$$
\left|E\left(\overline{x}\right)\right| = \frac{1}{2}\left|E^{\prime\prime}(\zeta)\right|\left(x_i - \overline{x}\right)^2\tag{2.4.1.8}
$$

Como  $x_{i+1} - x_i = h$ , então  $x_i - \overline{x} \le h/2$  em (2.4.1.5), daí temos o limite do erro

dado por:

$$
\left| E\left(\overline{x}\right) \right| \leq \frac{h^2}{8} \left| E''(\zeta) \right| \tag{2.4.1.9}
$$

Finalmente,  $E = g - g_h$  implica  $E'' = g'' - g_h'' = g''$  em  $\Omega_e$ . Introduzindo seu resultado em (2.4.1.9) e maximizando todos os elementos, obtemos a estimativa final de erro dada por:

$$
\max_{0 \le x \le 1} |E(x)| \le \frac{h^2}{8} \max_{0 \le x \le 1} |g''(x)| \tag{2.4.1.10}
$$

uma vez que *g*" é limitada no domínio, *g*"≤ *M* ≤ ∞ nesta desigualdade, *M* constante.

Um procedimento similar pode ser usado para derivar cotas do limite de erros para Lagrange, com elementos de grau mais elevados. Quando empregamos elementos finitos de grau k, o limitante do erro assume a forma:

$$
\|E\|_{\infty} = \max_{0 \le x \le 1} |E(x)| \le M h^{k+1}
$$
 (2.4.1.11)

sendo *M* uma constante independente de *h*. Sua estimativa indica que o elemento finito interpolante  $g_h$  de *g* converge para *g* (na norma  $\|\bullet\|$ ) a uma taxa de k+1 quando *h* se aproxima de zero.

#### **2.4.2 DISCRETIZAÇÃO DO PROBLEMA**

Nesta seção será feita a discretização do problema variacional do modelo (2.2.2.6), através do Método dos Elementos Finitos (discretização espacial) e Crank– Nicolson (discretização temporal), seguindo o procedimento adotado em DINIZ (2003).

Inicialmente será feita a discretização espacial, via método de Galerkin. Este método é uma técnica geral para construção de aproximações da solução de um problema de valor de contorno, que envolve a divisão do domínio da solução num número finito de subdomínios simples (os Elementos Finitos) e usando conceitos variacionais, construir uma aproximante da solução sobre a coleção de Elementos Finitos (BECKER *et al.,* 1981).

Em seguida, será feita a discretização da variável temporal (no caso, Crank-Nicolson), neste caso optou-se por um método implícito com diferenças centradas, de modo a transformar a equação diferencial que modela o fenômeno em estudo, discretizada espacialmente, num sistema de equações algébricas implicitamente definido, como em ERVIN & HEUER, 2003 e DINIZ, 2003.

Para tanto, é necessário trabalhar com a formulação variacional do problema, dada pela equação (2.2.2.6). Denotando por  $V<sub>h</sub>$  o subespaço de  $V$  gerado pelas N<sub>h</sub> funções de <sup>ϕ</sup>*i* (chamadas de funções base). Assim, ∀ *vh* ∈ *V* h temos

$$
v_h = \sum_{j=1}^{N_h} v_j(t) \varphi_j(x).
$$

A discretização espacial do modelo no domínio (Ω) será feita pelo método de Galerkin. Deste modo, considerando o subespaço *V* h de *V*, a equação (2.2.2.6) pode ser reescrita na forma do seguinte sistema de EDO's

$$
\left(\hat{A}(t;C_h)|v_h\right)_{0;\Omega} + \left(\frac{\partial C_h}{\partial t}|v_h\right)_{0;\Omega} = -\beta \left\langle C_f|v_h\right\rangle_{0;\Gamma_0} + \left(f|v_h\right)_{0;\Omega} \tag{2.4.2.1}
$$
\n
$$
\forall v_h \in \mathcal{V}_h, \forall t \in (0,T]
$$

o que, mediante as escolhas de  $C_{ii}$ ,  $C_i$  e  $C_0$  indicadas anteriormente, nos fornece o seguinte sistema

$$
\left(\frac{dC}{dt}\varphi_{j}|\varphi_{i}\right)_{0,\Omega} + \alpha \sum_{j=1}^{N_{h}} C_{j} \left(\nabla \varphi_{j}|\nabla \varphi_{i}\right)_{0,\Omega} + V_{x} \sum_{j=1}^{N_{h}} C_{j} \left(\frac{\partial \varphi_{j}}{\partial x}|\varphi_{i}\right)_{0,\Omega} + \sigma \sum_{j=1}^{N_{h}} C_{j} \left(\varphi_{j}|\varphi_{i}\right)_{0,\Omega}
$$
\n
$$
= (f|\nu)_{0,\Omega} - \beta \left(C_{N_{h}}|\varphi_{i}\right)_{\Gamma_{1}}, \ \forall \ \varphi_{i} \text{ da base de } \mathcal{V}_{h}. \tag{2.4.2.2}
$$

 O passo seguinte é o da discretização da variável temporal, pelo método de Crank-Nicolson, com diferenças centradas em  $t_n + \frac{\Delta t}{2}$ , fazendo as seguintes aproximações

$$
\frac{dC_j}{dt}\left(t_n + \frac{\Delta t}{2}\right) \cong \frac{C_j^{n+1} - C_j^n}{\Delta t} \quad \text{onde} \quad C_j^{n+1} = C_j\left(t_{n+1}\right) \tag{2.4.2.3}
$$

e

$$
C_j \left( t_n + \frac{\Delta t}{2} \right) \cong \frac{C_j^{n+1} + C_j^n}{2}
$$
 (2.4.2.4)

daí, levando (2.4.2.3) e (2.4.2.4) em (2.4.2.2) vem

$$
\begin{split}\n&\left(\frac{C_j^{n+1} - C_j^n}{\Delta t}\right) (\varphi_j | \varphi_i)_{0;\Omega} + \alpha \sum_{j=1}^{N_h} \left(\frac{C_j^{n+1} + C_j^n}{2}\right) (\nabla \varphi_j | \nabla \varphi_i)_{0;\Omega} \\
&+ V_x \sum_{j=1}^{N_h} \left(\frac{C_j^{n+1} + C_j^n}{2}\right) (\frac{\partial \varphi_j}{\partial x} | \varphi_i)_{0;\Omega} + \sigma \sum_{j=1}^{N_h} \left(\frac{C_j^{n+1} + C_j^n}{2}\right) (\varphi_j | \varphi_i)\n\end{split}
$$
\n
$$
= (f | \mathbf{v})_{0;\Omega} - \beta (C_N | \varphi_i)_{0;\Gamma_1} \ \forall \ \varphi_i \text{ da base de } \mathcal{V}_h \,.
$$

Multiplicando por Δt resulta

$$
\sum_{j=1}^{N_h} C_j^{n+1} \left[ \left( 1 + \frac{\sigma \Delta t}{2} \right) \left( \varphi_j \middle| \varphi_i \right)_{0;\Omega} + \frac{\alpha \Delta t}{2} \left( \nabla \varphi_j \middle| \nabla \varphi_i \right)_{0;\Omega} + \frac{V_x \Delta t}{2} \left( \frac{\partial \varphi_j}{\partial x} \middle| \varphi_i \right)_{0,\Omega} \right]
$$
  
\n
$$
= \sum_{j=1}^{N_h} C_j^n \left[ \left( 1 - \frac{\sigma \Delta t}{2} \right) \left( \varphi_j \middle| \varphi_i \right)_{0;\Omega} - \frac{\alpha \Delta t}{2} \left( \nabla \varphi_j \middle| \nabla \varphi_i \right)_{0;\Omega} - \frac{V_x \Delta t}{2} \left( \frac{\partial \varphi_j}{\partial x} \middle| \varphi_i \right)_{0;\Omega} \right] (2.4.2.5)
$$
  
\n
$$
+ \Delta t \left( f \middle| \varphi_i \right)_{0;\Omega} - \beta \Delta t \left\langle C_N \middle| \varphi_i \right\rangle_{0;\Gamma_1} \forall \varphi_i \text{ da base de } \mathcal{V}_h.
$$

Obtendo assim o sistema linear

$$
AC^{(n+1)} = BC^{(n)} + d^{n+\frac{1}{2}}, \text{dado } C^0
$$
 (2.4.2.6)

$$
a_{ij} = \left[ \left( 1 + \frac{\sigma \Delta t}{2} \right) \left( \varphi_j \middle| \varphi_i \right)_{0,\Omega} + \frac{\alpha \Delta t}{2} \left( \nabla \varphi_j \middle| \nabla \varphi_i \right)_{0,\Omega} + \frac{V_x \Delta t}{2} \left( \frac{\partial \varphi_j}{\partial x} \middle| \varphi_i \right)_{0,\Omega} \right]
$$
  
\n
$$
b_{ij} = \left[ \left( 1 - \frac{\sigma \Delta t}{2} \right) \left( \varphi_j \middle| \varphi_i \right)_{0,\Omega} - \frac{\alpha \Delta t}{2} \left( \nabla \varphi_j \middle| \nabla \varphi_i \right)_{0,\Omega} - \frac{V_x \Delta t}{2} \left( \frac{\partial \varphi_j}{\partial x} \middle| \varphi_i \right)_{0,\Omega} \right]
$$
  
\n
$$
d_i^{n + \frac{1}{2}} = \Delta t \left( f \middle| \varphi_i \right)_{0,\Omega} - \beta \Delta t \left\langle C_x \middle| \varphi_i \right\rangle_{0,\Gamma_1}.
$$

A matriz *A* é chamada matriz de rigidez e o vetor resultante das operações  $BC^{(n)} + d^{n+\frac{1}{2}}$ , para cada instante  $t_{n+\frac{\Delta t}{2}}$ , é denominado <u>vetor carga</u>.

A ordem das aproximações temporais é, localmente,  $(O\Delta t^2)$ .

A escolha das funções teste  $\varphi_i$  será a de elementos finitos, que consiste em:

- Construir uma malha (dos Elementos Finitos) sobre o domínio Ω, que será denotado por  $\Omega$ <sub>T</sub>.

- Escolher as funções base  $\{\varphi_1(x), \varphi_2(x), ..., \varphi_{N_k}(x)\}\$  definidas globalmente, para dois tipos de aproximação uma linear por partes e outra quadrática por partes, satisfazendo a seguinte condição:

$$
\varphi_i\big(x_j\big) = \begin{cases} 1 \, se & i = j \\ 0 \, se & i \neq j \end{cases}
$$

onde  $x_i$  são as coordenadas do j-ésimo nó na malha.

### **2.4.3 ESTABILIDADE NUMÉRICA PARA A DISCRETIZAÇÃO ESPACIAL**

Um breve estudo de estabilidade numérica para a discretização espacial, será apresentado nessa seção, conforme DINIZ (2003).

No problema em estudo, é apresentada uma equação evolutiva (2.1.1), denominada "equação de transporte". Os métodos de aproximação numérica para a solução de equações evolutivas, podem acarretar sérias dificuldades, normalmente por causa da componente advectiva, quando esta é preponderante na equação.

Isto pode ser visto, fazendo a comparação entre os parâmetros  $\vec{V}$ e α. Nos casos em que  $\vec{V}$  seja bem maior que α, sem dúvida, aparecerão oscilações numéricas quando o tamanho da malha excede um valor crítico (HEINRICH et al, 1977).

A principal razão destes problemas é que a matriz associada ao termo convectivo/advectivo não é simétrica, podendo gerar sistemas mal-condicionados (MOREIRA E WROBEL, 1983). Uma forma de eliminar tais fenômenos é usar malhas bem refinadas, de maneira que a convecção/advecção perca a preponderância ao nível de elemento. Porém, isso acarretaria um custo operacional alto, pois com a malha mais refinada a ordem do sistema obtido deverá ser bem maior.

Nas simulações apresentadas no próximo capítulo, a escolha dos parâmetros levou em conta a condição de estabilidade do método, com base no número de Péclet (BROOKS & HUGHES, 1982; HEINRICH *et al*., 1977 e CHRISTIE *et al*., 1976). Esta condição é dada por:

$$
\frac{V_i \Delta x_i}{\alpha} \le 2\tag{2.4.3.1}
$$

sendo

 $V_i$  a componente do termo advectivo  $\vec{V}$  na direção  $x_i$ ,  $\Delta x_i$ o comprimento máximo do intervalo na direção  $x_i$  e  $\alpha$  é o coeficiente de difusão.

No capítulo seguinte são apresentados os resultados numéricos obtidos pelo método descrito neste capítulo.

# **3 RESULTADOS, ANÁLISE E DISCUSSÃO**

### **3.1 INTRODUÇÃO**

 Na tentativa de obter resultados próximos da realidade, pesquisamos na literatura específica os parâmetros necessários para simulação e teste do código numérico para o modelo adotado nesta abordagem do problema, dentre eles: coeficientes de difusão, velocidade de transporte, decaimento global e permeabilidade na jusante. Porém, houve certa dificuldade devido às pesquisas desenvolvidas nesta área não apresentarem valores para todos os parâmetros e, assim, alguns deles tiveram que ser estimados.

# **3.2 SIMULAÇÃO E CENÁRIOS**

Para o parâmetro de difusão encontramos no trabalho de CARRERAS e MENÉNDEZ (1988a) o coeficiente de difusão para esgoto de 0,23 km²/h. Esse dado foi obtido através de um arremesso gerado por uma descarga de esgoto, na cidade de Buenos Aires, no rio de La Plata, utilizando uma técnica executada no sistema computacional (MANCHAS).

Além disso, através da dissertação de mestrado ROCHA (2003), foi possível encontrar a média das velocidades entre dois pontos  $P_1$  e  $P_2$  (descritos a seguir), do trecho do rio Coxipó em estudo, no ano de 2001. Esse autor obteve os dados da seguinte forma:

Localização dos pontos:

P1: rio Coxipó, a montante da área urbana, nas coordenadas geográficas Latitude 15°36'36" e Longitude 56°00'11".

P2: rio Coxipó, a jusante da área urbana, nas coordenadas geográficas Latitude 15°37'27" e Longitude 56° 02'10".

Aparelho utilizado: Molinete fluviométrico.

Molinetes fluviométricos são aparelhos que giram sob a ação da corrente d'água. A relação entre o número de rotação por segundo e a velocidade de escoamento é calculada através de sua equação *V* = A. N + B, sendo

 $V =$  Velocidade da água em km/h;

N = Número de rotação por segundo;

 $A, B =$ Constantes que individualizam cada aparelho aferido.

Dos dados apresentados para a velocidade em ROCHA (2003), a média anual das velocidades para os pontos P<sub>1</sub> e P<sub>2</sub>, durante o ano de 2001, encontramos  $\overline{V} = 2.3$ km/h. No mês de julho, mês considerado de estação seca, foi obtida a menor média das velocidades entre os dois pontos 1,7 km/h e no mês de dezembro a maior média das velocidades entre os dois pontos, que foi  $\overline{V} = 3.0$  km/h.

Os parâmetros de decaimento global (σ) e permeabilidade na fronteira (β), foram estimados numericamente, já que não foram encontrados na literatura..

Os códigos foram desenvolvidos para utilização em ambiente Matlab®, devido à facilidade de visualização gráfica, permitindo a obtenção de animações gráficas que descrevem a dispersão dos poluentes no domínio discretizado, dentro de um intervalo de tempo previamente escolhido (DINIZ, 2003).

Para as simulações dos cenários foram utilizados dois códigos com base de funções lineares e quadráticas, cujos pontos de descarga considerados no domínio estavam entre os pontos P1 e P2.

Esses pontos referem-se a três afluentes do rio Coxipó: o córrego Tijuca que deságua no rio a aproximadamente 20 km do ponto inicial do trecho do rio em estudo (Ponte de ferro), Castelhano localizado a aproximadamente 24 km, ambos na margem esquerda do rio e, na margem direita, o córrego Moinho com uma distância aproximada de 28 km do ponto inicial.

Nas simulações foi considerado o mesmo nível de descarga de esgoto para os córregos Tijuca e Castelhano e um nível maior de descarga para o córrego Moinho, pois seu curso atravessa uma concentração urbana mais densa e drena um número significativo de bairros.

A seguir serão apresentados os cenários das simulações para o modelo matemático descrito, utilizando o método dos elementos finitos com base de funções lineares e quadráticas.

## **3.3 SIMULAÇÃO DOS CENÁRIOS**

Considerando os dados apresentados na tabela 1 e o nível de entradas de esgoto, conforme descrito anteriormente, foi feita a simulação para um cenário, em que se verifica o processo evolutivo da concentração de esgoto ao longo do tempo para quatro nós. Neste cenário, o código utilizado foi com a base de funções lineares, para a estação seca, cujos resultados são apresentados nos gráficos das figuras 7 e 8. O número de Péclet para este cenário foi 0,1617.

**Tabela 1-** Parâmetros utilizados na simulação dos cenários 1 e 2

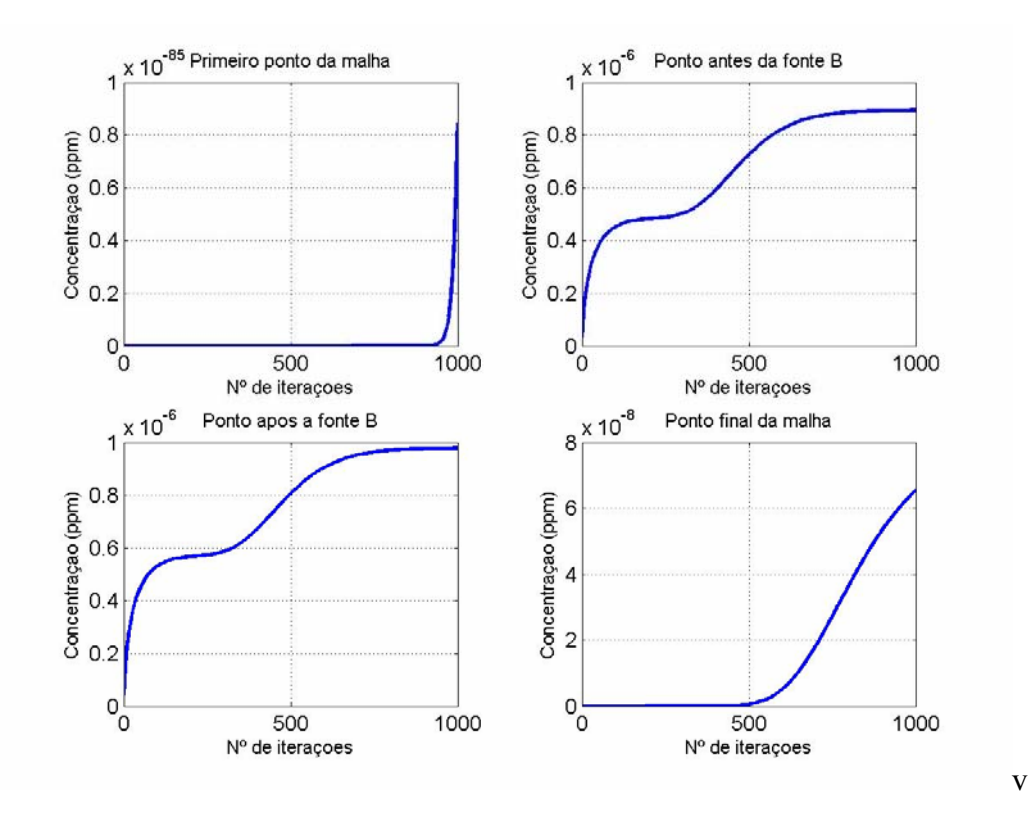

**Figura 7 -** Simulação do cenário 1: Processo evolutivo da concentração de esgoto, ao longo do tempo, para quatro nós distintos (estação seca).

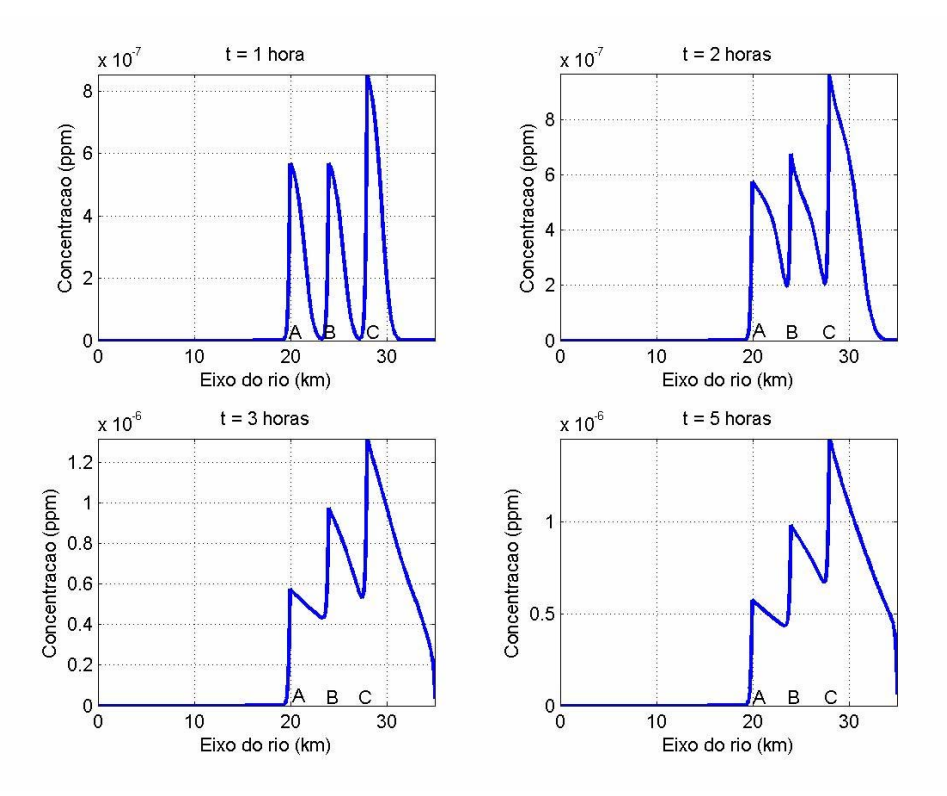

**Figura 8** - Simulação do cenário 1: Distribuição da concentração de esgoto ao longo do rio, para quatro instantes de tempo (estação seca).

No cenário seguinte, foram considerados os dados da tabela 1, apresentados anteriormente. Para a simulação foi utilizado o código com a base de funções quadráticas cujos resultados são apresentados nos gráficos das figuras 9 e 10.

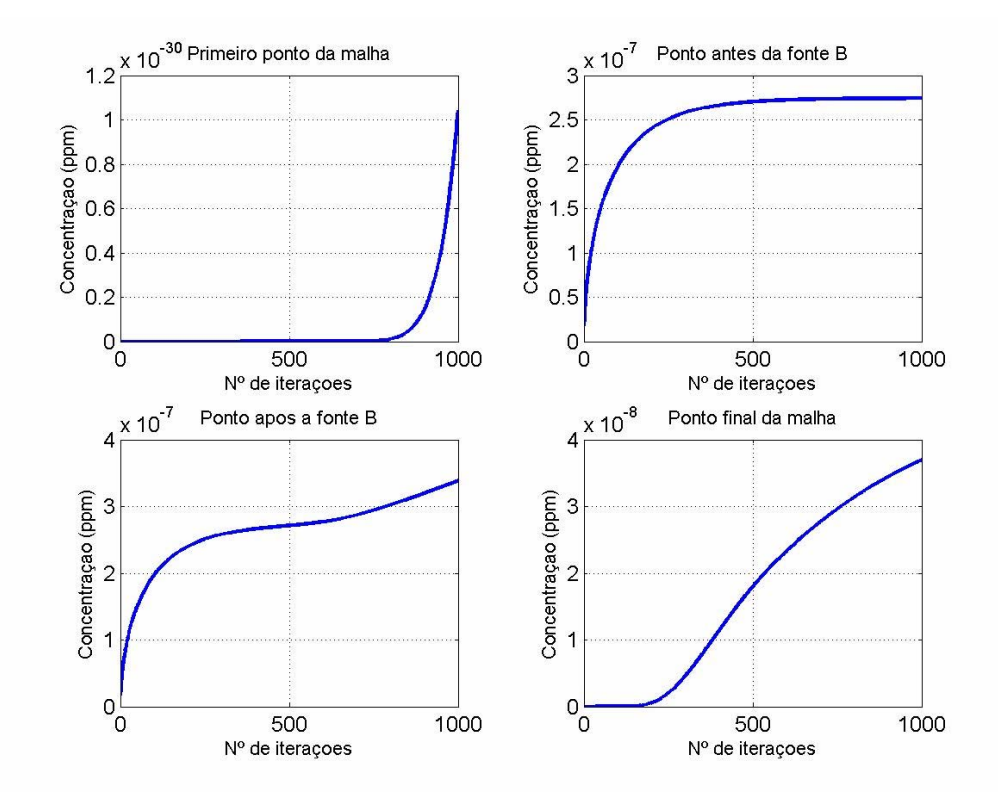

**Figura 9 -** Simulação do cenário 2: Processo evolutivo da concentração de esgoto, ao longo do tempo, para quatro nós distintos (estação seca).

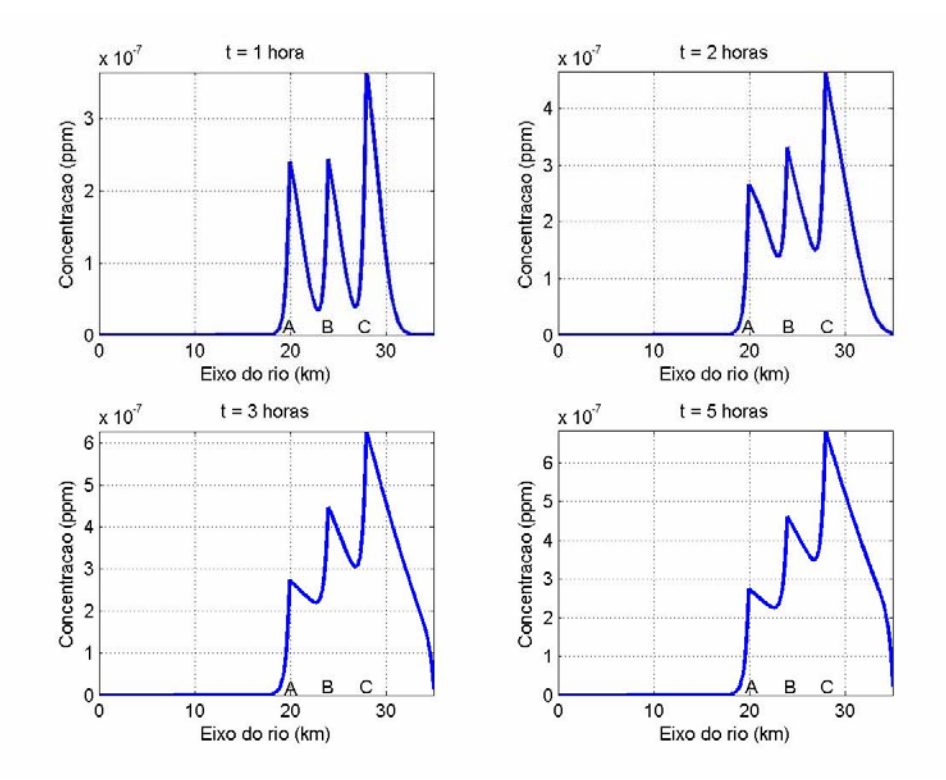

**Figura 10** - Simulação do cenário 2: Distribuição da concentração de esgoto ao longo do rio, para quatro instantes de tempo (estação seca).

No cenário seguinte, para a estação chuvosa, foram utilizados os parâmetros apresentados na tabela 2, com o código para funções lineares. Os gráficos da figura 11 apresentam o processo evolutivo da concentração de esgoto, no período de 5 horas, para quatro instantes de tempo conforme indicado em cada gráfico. Neste cenário o número de Péclet foi 0,2823.

| Parâmetros do modelo        | <b>Valores</b> | <b>Unidades</b> |
|-----------------------------|----------------|-----------------|
| α                           | 0,23           | $km^2/h$        |
| ᡴ                           | 0,15           | $h^{-1}$        |
|                             | 3,0            | km/h            |
|                             | 0,1            | km/h            |
| Parâmetros da discretização | <b>Valores</b> | <b>Unidades</b> |
| Лx                          | 0,0219         | km              |
|                             | 0,0050         |                 |

**Tabela 2**- Parâmetros utilizados na simulação dos cenários 3 e 4

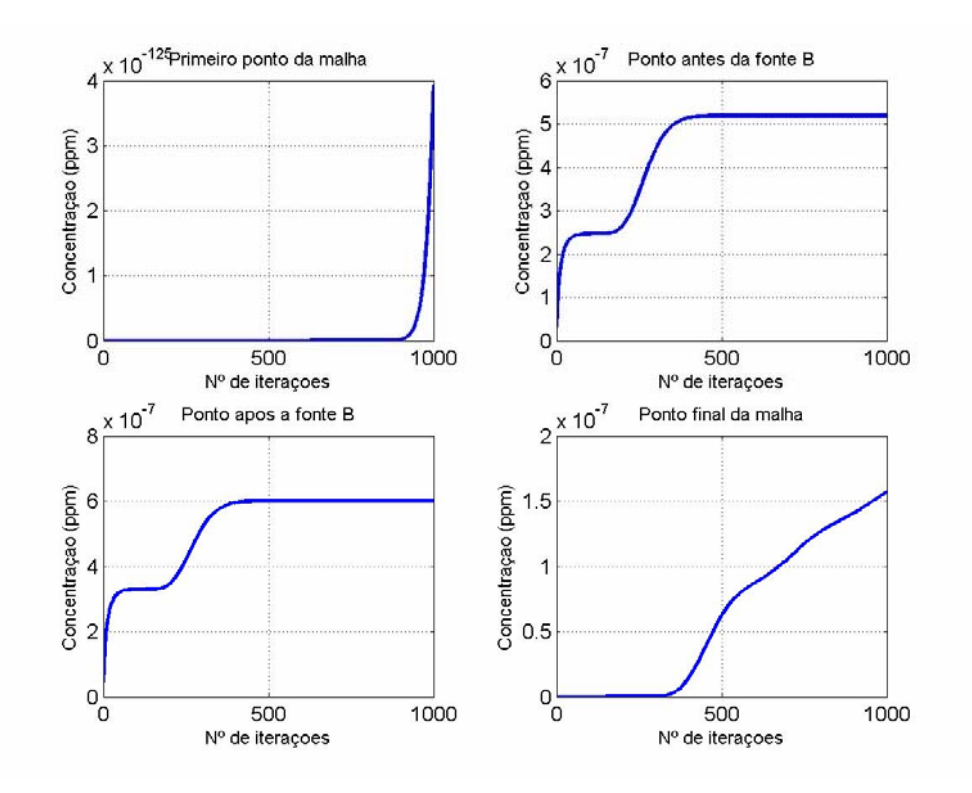

**Figura 11 -** Simulação do cenário 3: Processo evolutivo da concentração de esgoto, ao longo do tempo, para quatro nós distintos (estação chuvosa).

A figura seguinte, para o mesmo cenário, apresenta os gráficos da concentração de esgoto ao longo do rio, em quatro instantes distintos, cujos parâmetros, são os mesmos da tabela 2 e MEF com base de funções lineares.

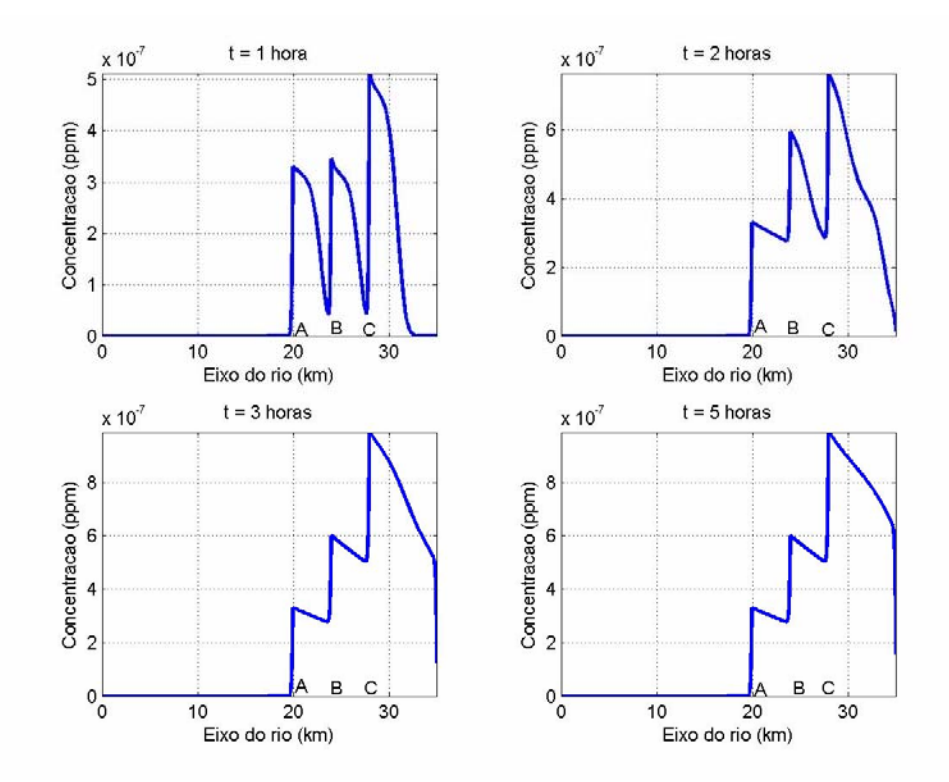

**Figura 12** - Simulação do cenário 3: Distribuição da concentração de esgoto ao longo do rio, para quatro instantes de tempo (estação chuvosa).

Agora, considerando os dados apresentados na tabela 2, e o nível de entradas de esgoto conforme descrito anteriormente, foi feita a simulação de um cenário, utilizando o código com a base de funções quadráticas, em que se verifica o processo evolutivo ao longo do tempo para quatro nós, (fig. 13).

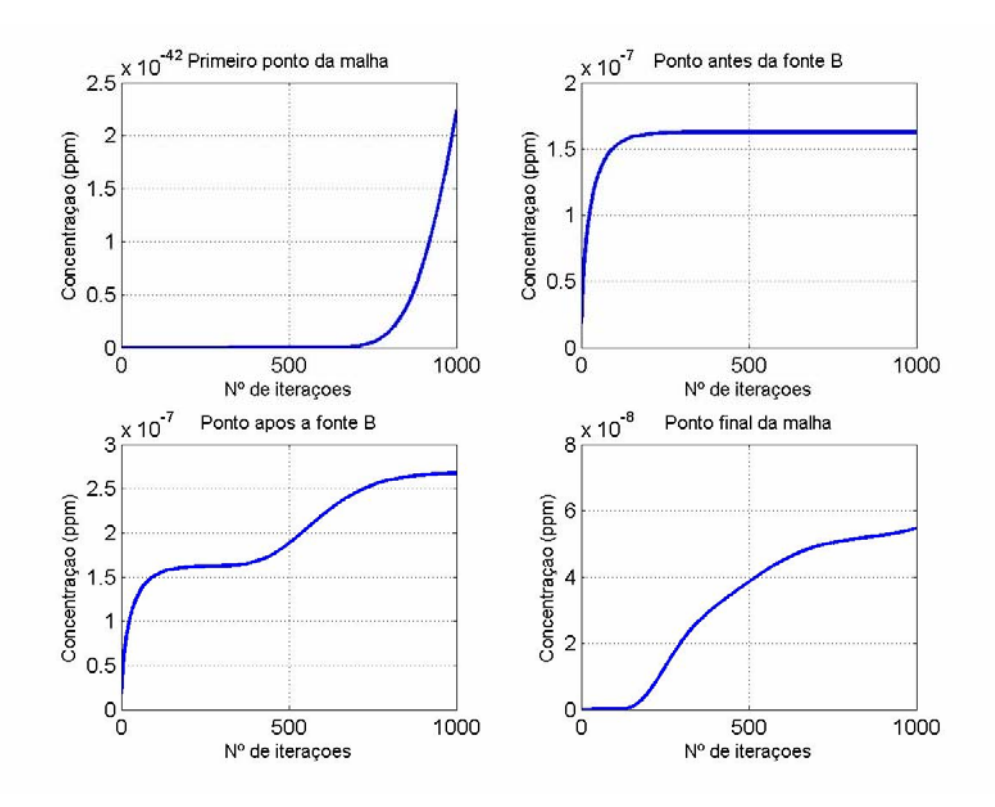

**Figura 13 -** Simulação do cenário 4: Processo evolutivo da concentração de esgoto, ao longo do tempo, para quatro nós distintos (estação chuvosa).

A figura 14 a seguir, apresenta o processo de distribuição da concentração de esgoto ao longo do rio, foram considerados os dados da tabela 2, utilizando o código com a base de funções quadráticas.

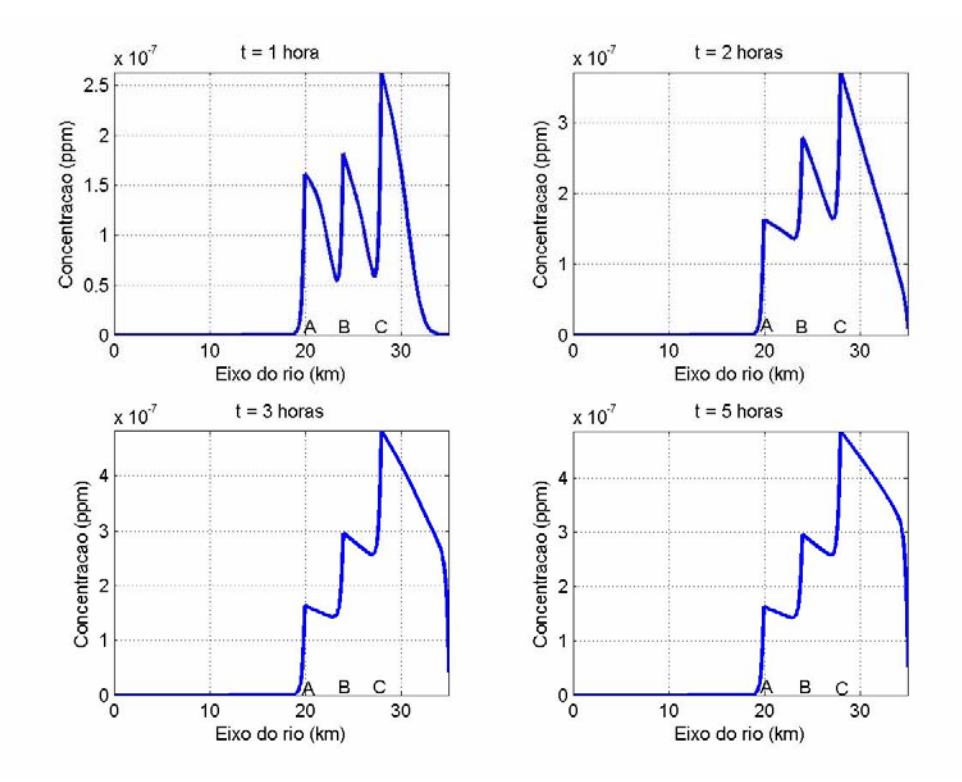

**Figura 14** - Simulação do cenário 4: Distribuição da concentração de esgoto ao longo do rio, para quatro instantes de tempo (estação chuvosa).

## **3.4 ANÁLISE DOS RESULTADOS**

Para o primeiro e o segundo cenários, foi considerada a velocidade da correnteza do rio igual a 1,7 km/h (estação seca) e observou-se o cenário evolutivo da dispersão de esgoto ao longo do tempo. No primeiro nó o nível de concentração é basicamente nulo. Nos nós antes da fonte B e depois da fonte B o nível de concentração de esgoto é crescente no decorrer do tempo. No último nó, o nível de concentração teve um acréscimo para o tempo considerado (ver fig. 7 e 9).

Observando ainda os cenários 1 e 2, para a distribuição de concentração de esgoto ao longo do rio, para quatro instantes de tempo (estação seca), a dispersão de esgoto, considerando o tempo  $t = 1$  hora ainda pode ser observada como pontual. A partir do tempo t = 2 horas passa a ter uma dispersão mais significativa, com o nível de concentração de esgoto sendo crescente com o decorrer do tempo (ver fig. 8 e 10).

Para o terceiro e o quarto cenários, foi considerada a velocidade da correnteza do rio igual a 3,0 km/h (estação chuvosa) e observou-se o cenário evolutivo da dispersão de esgoto ao longo do tempo, para quatro nós distintos. No primeiro nó o nível de concentração é basicamente nulo, como nos cenários anteriores. Nos nós antes da fonte B e depois da fonte B o nível de concentração de esgoto é crescente inicialmente, vindo a estabilizar e se mantendo constante até o final do tempo considerado. Nesse caso, percebe-se um menor nível de concentração quando comparado com a estação seca (ver fig. 7 e 9), na qual a correnteza do rio tem uma velocidade menor. No último nó, o nível de concentração é maior com o decorrer do tempo considerado e em relação à estação seca (ver figuras 11 e 13).

Nas simulações dos cenários 3 e 4, (estação chuvosa), para a distribuição de concentração de esgoto ao longo do rio, para quatro instantes de tempo (fig.12 e 13), observa-se uma dispersão mais rápida e um menor nível de concentração de esgoto, durante os tempos considerados, em relação à estação seca. Este resultado é compatível com o esperado, tendo em vista que a velocidade da correnteza é maior nesse período levando a um processo de autodepuração pelo rio (ver fig.8 e 10).

Nas simulações dos cenários descritos anteriormente a velocidade da correnteza do rio influenciou no processo de dispersão de esgoto para o trecho em estudo. Segundo ALMEIDA FILHO (2003), em seu estudo no rio Coxipó, onde foram analisadas algumas variáveis que influenciam na qualidade da água, o autor concluiu que na estação chuvosa, onde a velocidade da correnteza do rio é maior, predominou uma tendência decrescente das variáveis analisadas, destacando decréscimos de 12,91% na variável cor aparente, 23% na turbidez e de 65,58% para os coliformes totais.

Em relação ao MEF com a base de funções lineares e quadráticas escolhidas, para os códigos numéricos desenvolvidos, é possível concluir que as simulações dos cenários utilizando a base de funções quadráticas apresentaram melhores resultados (ver fig.7 e 9), uma vez que o erro é da ordem de  $(\Delta x)^3$ , (ver eq. 2.4.1.11).

O número de Péclet para os cenários apresentados foi sempre menor que 2, fornecendo um resultado estável, do ponto de vista da estabilidade numérica.

 Para as condições dos parâmetros encontrados na literatura, os resultados obtidos apresentaram estabilidade numérica, ao usarmos uma malha com quantidade de nós superior a 180, pois para uma quantidade de nós menor que 180 (malhas menos refinadas) o número de Péclet é maior que 2.

Para um coeficiente de difusão inferior ou igual a 0,02, considerando os parâmetros descritos anteriormente para as simulações de cenários, os resultados apresentam uma instabilidade numérica, uma vez que a condição de Péclet não é satisfeita e haveria necessidade de um refinamento maior da malha o que torna o código numérico pesado para os computadores disponíveis para o presente trabalho, por isso essas simulações não foram apresentadas.

# **CONSIDERAÇÕES FINAIS**

Neste trabalho foi desenvolvido um modelo matemático para a descrição do processo evolutivo de dispersão de poluentes em um trecho do rio Coxipó e desenvolvido um código numérico em ambiente Matlab® para obter a simulação de cenários da dispersão de poluentes no trecho do rio considerado.

Com base nos resultados obtidos nas simulações dos diferentes cenários, pode-se concluir que o código elaborado se mostrou eficaz para os parâmetros de velocidade utilizados encontrados na literatura e o coeficiente de difusão considerado, de modo a simular o transporte de poluentes no trecho do rio.

Baseado nisso, acreditamos que o modelo seja uma ferramenta útil para o auxílio da preservação ambiental, no sentido de permitir um diagnóstico do processo de dispersão de esgoto, auxiliando os órgãos de gestão ambiental na tomada de decisão para a adoção de políticas saneadoras ou de limpeza, que minimizem o processo de contaminação das águas do rio através de esgoto.

O presente estudo poderá continuar, junto com engenheiros sanitários, utilizando dados reais nas simulações e, assim, ajudar no controle de descargas de poluentes no rio. Além disso, o aprimoramento do modelo, seja pela adoção do modelo na forma bi-dimensional contribui para a qualidade de projetos, ou inserção de parâmetros obtidos de dados de campo, ou para o estudo de assoreamento (este também relevante no trecho considerado), assim como outros impactos ambientais para os rios da região pantaneira.

# **BIBLIOGRAFIAS**

#### **BIBLIOGRAFIAS CITADAS**

ALMEIDA FILHO, J. M. **A relação do uso da ocupação do solo na qualidade superficial na bacia do rio Coxipó**. 2002. 161 p. Dissertação (Mestrado em Planejamento Ambiental) COPPE/UFRJ, 2002.

BARBOSA JR, A. R.; SILVA, G. Q.; NEVES, B. V. B.; DEVENS, J. A. **Métodos diretos de determinação do coeficiente longitudinal em cursos d'água naturais** – **Parte 1 – Fundamentos teóricos.** R. Esc. Minas. Ouro Preto, 58(1): 27-32, 2005.

BASSANEZI, R. C. & FERREIRA Jr, W.C. **Equações diferenciais com aplicações**. São Paulo: Ed. Harbra, 1988.

BECKER, E. B.; CAREY G. F.; ODEN J. T. **Finite elements: an introduction**. Vol. 1. Prentice Hall, Inc., Englewood Cliffs,1981.

BROOKS, A. N.; HUGHES, T. J. R. **Streamline upwind/Petrov-Galerkin formulations for convection dominated flows with particular emphasis on incompressible Navier-Stokes equations.** Computer Methods in Applied Mechanics and Engeneering 32, 199-259, 1982.

CARRERAS, P. E.; MENÉNDEZ, A. N. **Mathematical simulation of pollutant dispersion**. Ecological Modelling, 52: 29-40, 1990.

CHRISTIE, I.; GRIFFITHS, D.; MITCHELL, A. R.; ZIENKIEWICZ, O. C. **Finite elements methods for second order differential equations with significant first derivates**. Int. J. for Numerical Methods in Engineering 10, 1389-1396, 1976.

CUNHA, C. L. N.; FERREIRA, A. P. **Modelagem matemática para avaliação dos efeitos dos despejos orgânicos nas condições sanitárias de águas ambientais**. Caderno Saúde Pública, vol. 22, nº 8, RJ, 2006.

CUNHA, C. L. N. C.; ROSMAN P. C. C.; MONTEIRO, T. C. N. **Avaliação da poluição em rios usando modelagem computacional.** Engenharia Sanitária e Ambiental Vol. 8 - Nº 3, julho/set 2003,126-134, 2003.

DANTAS, V. **Saneamento: o grande desafio ambiental.** BRASIL NUCLEAR, ANO 9, NÚMERO 25, JUN-AGO 2002. http://www.aben.com.br/texto/rev25/28.htm. Acesso em: 14/02/2006.

DEBERDT, A. J. **Qualidade da água: Projeto Brasil das águas**. http://educar.sc.usp.br/biologia/prociencias/qagua.htm. Acesso em: 20 /02/2006.

DEMUYNCK, C., et al. **Evaluation of pollution reduction scenarios in river basin: application of long term water quality simulations**. Water Science and Technology, v. 35,n. 9, p. 65-75, 1997.

DEVENS, J. A.; BARBOSA JR, A. R.; SILVA, G. Q. **Métodos diretos de determinação do coeficiente de dispersão longitudinal em cursos d'água naturais –Fundamentos teóricos**. Engenharia Sanitária e Ambiental, vol. 11, nº 3, Rj, 2006.

DINIZ, G. L. **Dispersão de poluentes num sistema ar-água: modelagem, aproximação e aplicações**. 2003. Tese de doutorado. (FEEC/UNICAMP). Campinas: São Paulo, 2003.

DINIZ, G. L. **A mudança no habitat de populações de peixes: de rio a represa: o modelo matemático.** 1994. Dissertação (Mestrado) (FEEC/UNICAMP). Campinas: São Paulo, 1994.

EDELSTEIN-KESHET, L. **Mathematical models in biology**. Vol. 46 of Classics in Applied Mathematics. SIAM, Philadelphia, 2005.

EDUCAR, Usp. http://educar.sc.usp.br/biologia/m\_a\_txt.html. Acesso em: 14/02/2006.

ERVIN, V.J.; HEUER, N. **Approximation of time-dependent, viscoelastic fluid flow: Crank-Nicolson, Finite Element Approximation**, *Numer. Methods for Partial Differential Equations***,** 20**,** 248-283, (2003).

FEMA/MT. Fundação Estadual do Meio Ambiente de Mato Grosso, 1997. **Qualidade da água dos principais rios da bacia do Alto Paraguai**, FEMA/MMA-PNMA, Cuiabá MT.

HEINRICH, J. C.; HUYAKORN, P. S.; MITCHEL, A. R.; ZIENKIEWICZ, O. C. **An upwind finite elements scheme for two-dimensional convective transport equation**. *I. J. for Numerical Methods in Engineering* 11, 131-143, 1977.

IBGE **- Pesquisa Nacional de Saneamento Básico:** Orçamento familiar - Pesquisas originárias do IBGE e de outras instituições. Contas Regionais do Brasil, 2000. www.ibge.gov.br/home/estatistica/pesquisas/default.shtm. Acesso em: 14/02/2006.

INMET, 2005, *Boletim da Estação 2504600 Ministério da Agricultura e do Abastecimento*, Delegacia Federal da Agricultura - DFA/MT 9<sup>0</sup>. Distrito de Meteorologia.

IÓRIO Jr, R. J.; IÒRIO, V. **Equações diferenciais parciais: Uma introdução**. Rio de Janeiro, Instituto de Matemática Pura e Aplicada, CNPq, 1988.

IPDU. Instituto de Pesquisa e Desenvolvimento Urbano - **Perfil sócio-econômico de Cuiabá**, 2000.

LIBOS, M. I. P. C. **Modelagem da poluição não pontual na bacia do rio Cuiabá baseada em geoprocessamento**. Dissertação (mestrado em Engenharia Civil), COPPE/UFRJ, Rio de Janeiro, 2002.

LIONS, J. L. **Equations differentelles operatinonelles**. Springer, 1961.

MELO, D. C. R.; CUNHA, M. A. C. **Estudos hidrológicos para informação do meio físico na região de Cuiabá, Várzea Grande e Entorno.** www.cprm.gov.br/rehi/simposio/go/**ESTUDOS**%20HIDROLOGICOS%20PARA%20INFORM ACAO%20DO%20**MEIO**%20FISICO%20NA%20R. Acesso em: 15/11/2006.

MOREIRA, J. C.; WROBEL, L. C., **Um modelo de elementos finitos para análise de dispersão**, relatório interno COPPE-UFRJ, 1983.

NASCIMENTO, N. O.; HELLER, L. **Ciência, tecnologia e inovação na interface entre áreas de recursos hídricos e saneamento**. Engenharia Sanitária e Ambiental, vol. 10, nº 1, 36-48, 2005.

OKUBO, A., **Diffusion and ecological problems**: *Mathematical models.* Springer, Berlin, 1980.

OLIVEIRA, R. F., **O comportamento evolutivo de uma mancha de óleo na baía de Ilha Grande/RJ***:* **modelagem, análise numérica e simulações**. 2003. Tese de Doutorado, IMECC, Unicamp, Campinas/SP, 2003.

PROJETO BRASIL DAS ÁGUAS, www.ambientebrasil.com.br ( reproduzido com permissão) http://www.mt.gov.br/conteudo.php?cnt\_id=8. Acesso em: 14/02/2006.

ROCHA, J. P. **Avaliação das ações antrópicas no meio físico a partir dos impactos sedimentológicos na bacia do rio Coxipó.** Dissertação (mestrado em Engenharia Ambiental). 131 p. COPPE/UFRJ, 2003.

SOULSBY, C., GIBBINS, C., WADE, A. J., SMART, R., HELLIWELL, R., "**Water quality in the scottish upland: A hydrological perspective on catchment hydrochemistry"**, *The Science of The Total Environmental,* v. 294, pp. 73-94, 2002.

ZABADAL, J. R. S.; BECK, D.; GARCIA, R. L.; LERSCH, E. C.; HOFFMANN, C. X. **Problemas difusivos bidimensionais em regime permanente com fonte arbitrária – soluções exatas**. Engenharia Sanitária e Ambiental, vol. 11, nº 2, 125- 132, 2006.

WIKIPEDIA (2006). Região Centro-Oeste do Brasil. http://ptwikipedia.org/wiki/Regi%C3%Ao\_Centro-Oeste\_do\_Brasil. Acesso em 31/10/2006.

#### **BIBLIOGRAFIAS CONSULTADAS**

ÁVILA, G. **Análise matemática para licenciatura**. 2ª ed. Edgard Blucher, São Paulo, 2005.

APOITIA, L. F. de M.; ROSA FILHO, E. F. da; BITTENCOURT, A. V. L.; HINDY, E. **Caracterização preliminar da qualidade das águas subterrâneas na cidade de Cuiabá**. Boletim Paranaense de Geociências, nº 54, p. 7-17, Editora UFPR, 2004.

BOYCE, W. E.; DIPRIMA, R. C. **Equações diferenciais elementares e problemas de valores de contorno.** 3ª Edição. Ellementary differential equations and boundary value problems. Traduzido por: Antonio Carlos Campos de Carvalho UERJ e Carlos Alberto Aragão de Carvalho. UFRJ. Guanabara Dois, S.A., 1979**.**

BRANCO, S. M. **Hidrobiologia aplicada à engenharia sanitária.** 3 ed. CETESB/ASCETESB. São Paulo,1986. 616p.

CARMOUZE, J. P. **O Metabolismo dos ecossistemas aquáticos: fundamentos teóricos, métodos de estudo e análises químicas**. São Paulo - Editora Edgard Blücher. FAPESP,1994. 253p.

CAMPOS, R.J.A. **Cálculo numérico básico.** 1ª Edição. Editora Atlas S.A, 1.978.

CHAGAS, P. & SOUZA, R. **Simulation of dispersion of pollutant by eddy field**. Hidrology Days, 2005.

ESTEVES, F. ª. **Fundamentos de limnologia.** Rio de Janeiro, Editora Interciência Ltda. FINEP, 1988. 574p.

MOREIRA, D. & TIRABASSI, T. **Modelo matemático de dispersão de poluentes na atmosfera: um instrumento técnico para a gestão ambiental.** Ambiente & e Sociedade – Vol. II nº 2 jul/dez. 2004

MEYER, J. F. C. A. & DINIZ, G. L. **Pollutant dispersion in wetland systems: mathematical modelling and numerical simulation.** Preprint accepted to Ecological Modelling, available on line at http://dx.doi.org/10.1016/j.eco/model.2006.08.005.

VARGAS, B. M.; FREIRE, P. C. da S.; ACETTA, D.; UHRENHOLDT, T.; AMORIM, J. C. C. **Estudos de circulação d'água e de dispersão de poluentes no complexo lagunar sul de Santa Catarina**. XIV Simpósio Brasileiro de Recursos Hídricos, ABRH, Aracaju-SE, 2001.

VÁSQUEZ, J.C.; MEYER J. F. C. A. **Descarga de água de produção em operações Offshore: modelagem matemática, aproximação numérica e simulação computacional**. *Biomatemática* 15, 119-136, 2005.

# **APÊNDICE**

 Neste apêndice são apresentados os códigos numéricos utilizados para as aproximações da solução do problema. Foram desenvolvidas duas formas: uma usando a base de funções lineares e outra com a base de funções quadráticas. Em seguida, é exposto o código executado no Mathematica® para calcular as integrais dadas pelos produtos internos da equação (3.2.6).

## **CÓDIGOS PARA O MATLAB**®

O código a seguir, foi implementado no ambiente Matlab® para Windows, versão 6.5.0.180913a Release 13, para as simulações de poluentes, conforme as figuras apresentadas no capítulo 4.

Códigos utilizados para simulação da dispersão de poluentes no trecho do rio Coxipó – ´Para quatro nós' - Cuiabá MT – usando base de funções lineares.

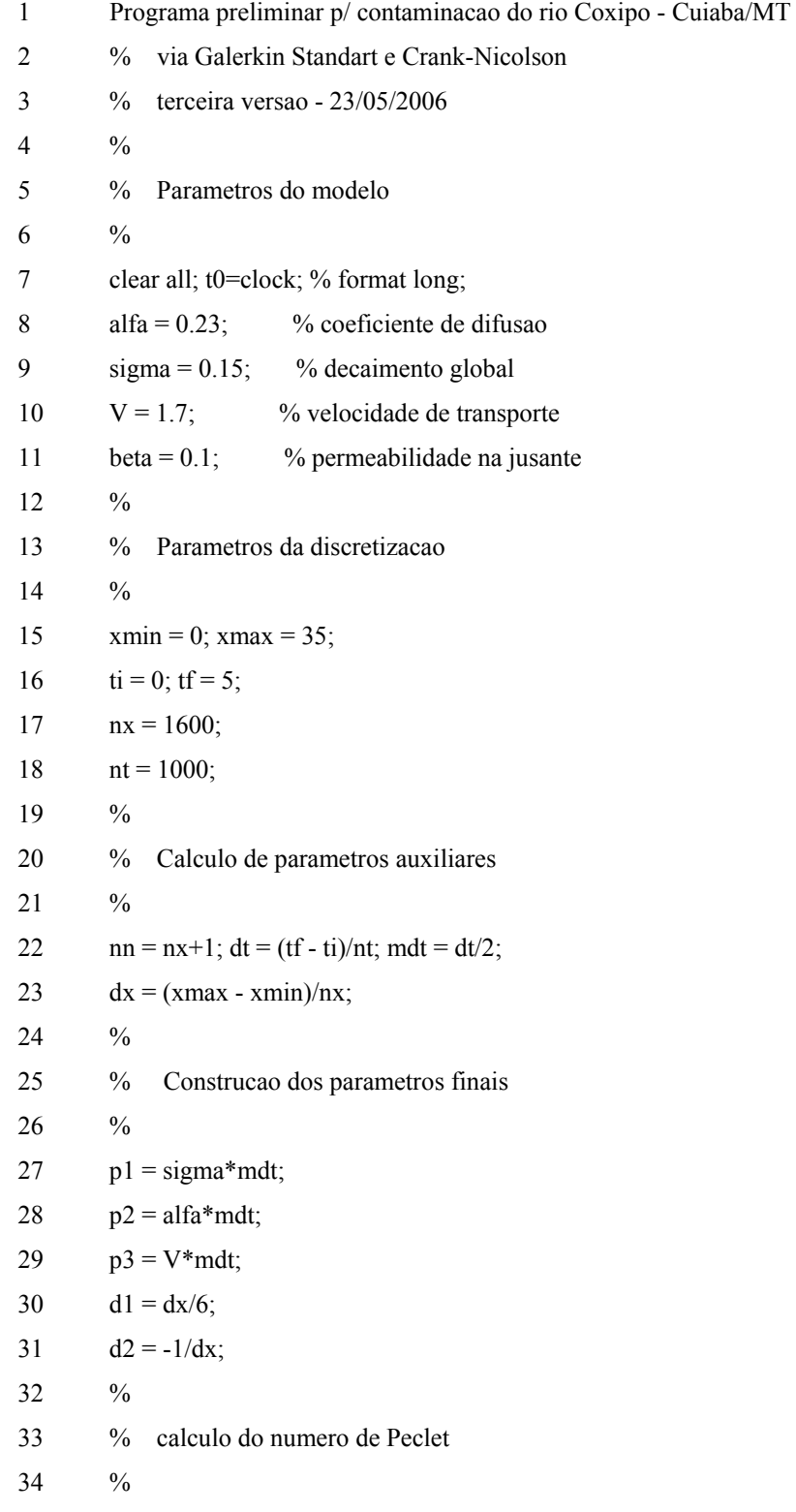

35  $\text{npec} = \text{V}^* \text{dx}/\text{alfa};$ 36 % 37 % Construcao da malha de elementos finitos 38 % 39 malha=zeros(nn,3); 40 k=1; 41 malha(k,1) = 1; 42 malha(k,2) = 2; 43 for  $i=2:nx$ ; 44 k=k+1; 45 malha $(k,1)=i-1$ ; 46 malha $(k,2)=i$ ; 47 malha $(k,3)=i+1$ ; 48 end; 49 malha(nn, 1) = nx; 50 malha(nn,2) = nn; 51 % 52 % Construcao das coordenadas em x 53 % 54  $x = zeros(nn,1);$ 55 for  $j = 2:nn$ 56  $x(j) = x(j-1) + dx;$ 57 end; 58 % 59 % definindo as submatrizes 60 % 61  $M = dx/6*[4 1; 1 4];$ 62  $N = 1/dx*[2 - 1; -1 2];$ 63  $P = 1/2*[0 - 1; -1; 0];$ 64 % 65 % Zerando as Matrizes e o vetor d 66 % 67 A=sparse([],[],[],nn,nn,nn\*3); 68 **B**=sparse([],[],[],nn,nn,nn\*3); 69  $d=$ zeros(nn,1); 70 % 71 % Estabelecendo a condicao inicial 72 % 73  $\%c0 = \text{zeros}(nn, nt+1);$ 

74  $c = zeros(nn,1);$ 75 % 76 % Montagem das matrizes do sistema 77 % 78 for iel=1:nn; 79 for il=1:2 80 ig=malha(iel,il); 81 if ig $\approx$ =0; 82 for  $j = 1:2$ ; 83 jg=malha(iel,jl); 84 if  $jg \sim = 0$ ; 85 A(ig,jg)=A(ig,jg)+(1+p1)\*M(il,jl)+p2\*N(il,jl)+p3\*P(il,jl); 86 B(ig,jg)=B(ig,jg)+(1-p1)\*M(il,jl)-p2\*N(il,jl)-p3\*P(il,jl); 87 end; 88 end; 89 end; 90 end; 91 end; 92 93  $A(1,1) = (1+p1)*4*d1 - 2*d2*p2;$ 94  $A(1,2) = (1+p1)*d1 + p2*d2 + p3/2;$ 95 B(1,1) =  $(1-p1)*4*d1 + 2*d2*p2;$ 96 B(1,2) = (1-p1)\*d1 - p2\*d2 - p3/2; 97  $A(nn-1,nn) = A(1,2);$ 98  $A(nn,nn) = A(1,1) + beta * dt * dt;$ 99  $B(nn-1,nn) = B(1,2);$ 100  $B(nn,nn) = B(1,1) + \beta t a * dt * dt;$ 101 for  $i = 2$ :nn-1 102  $A(i-1,i) = A(1,2);$ 103  $A(i,i) = A(1,1);$ 104  $A(i,i+1) = A(1,2);$ 105  $B(i-1,i) = B(1,2);$ 106  $B(i,i) = B(1,1);$ 107  $B(i,i+1) = B(1,2);$ 108 end; 109 % 110 % Montagem do vetor carga 111 % 112  $noA = fix(20/dx); noB = fix(24/dx); noC = fix(28/dx);$ 

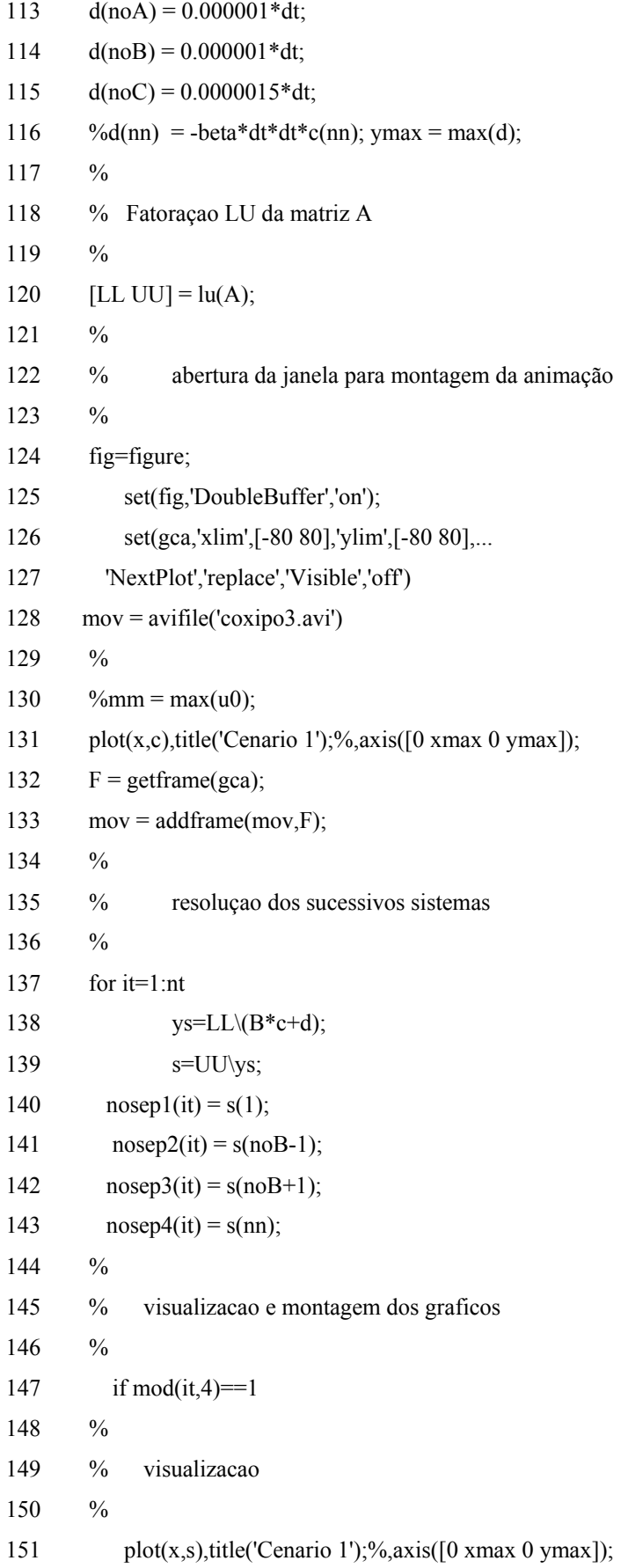

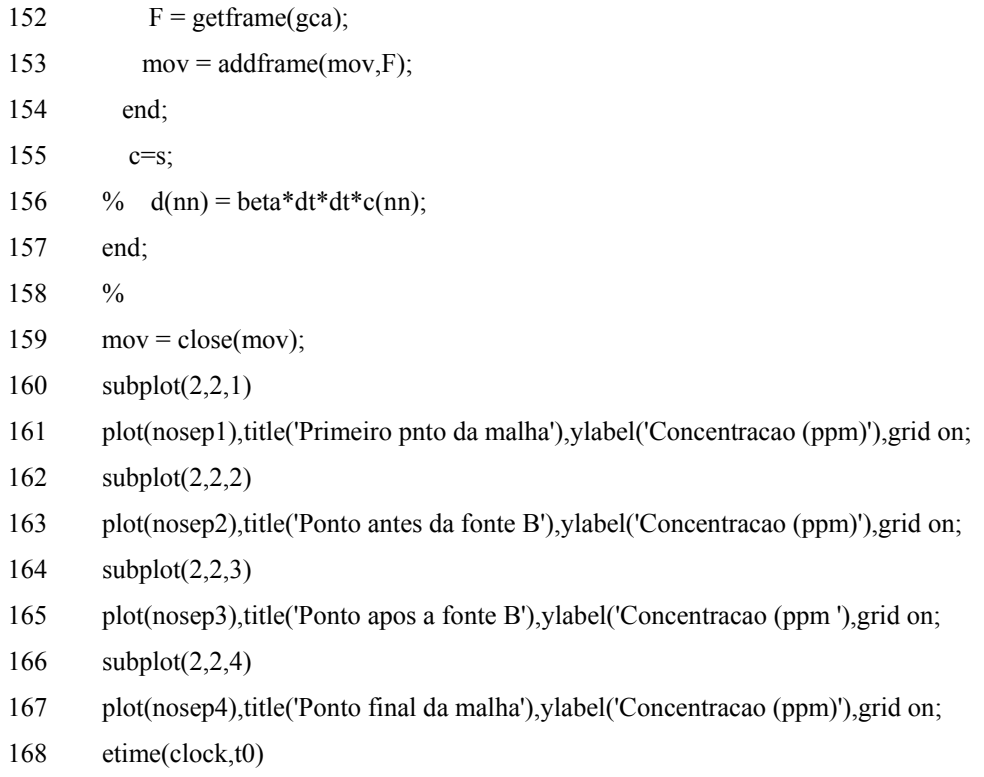

Códigos utilizados para simulação da dispersão de poluentes no trecho do rio Coxipó – 'Para quatro nós' - Cuiabá MT – usando base de funções quadráticas.

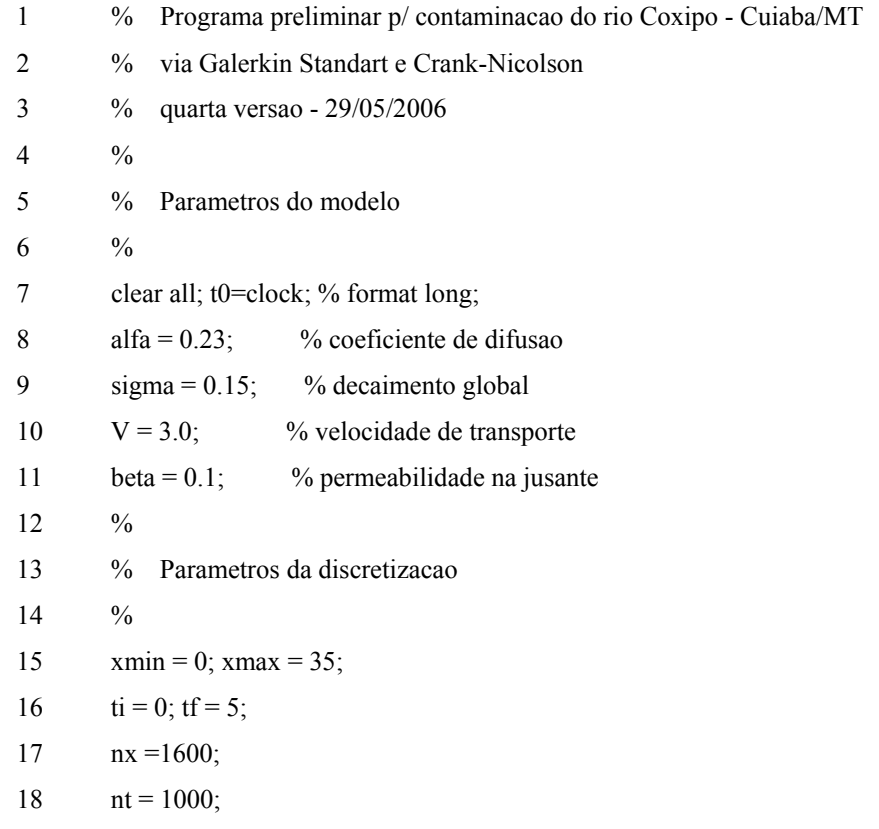

19 % 20 % Calculo de parametros auxiliares 21 % 22  $nn = nx+1$ ; dt = (tf - ti)/nt; mdt = dt/2; 23  $dx = (xmax - xmin)/nx;$ 24 % 25 % Construcao dos parametros finais 26 % 27  $p1 = sigma*mdt;$ 28  $p2 = \text{alfa*} \text{mdt};$ 29  $p3 = -V^* \text{mdt}$ ; 30 % 31 % calculo do numero de Peclet 32 % 33 npec =  $V^*dx$ /alfa; 34 % 35 % Construcao da malha de elementos finitos 36 % 37 malha=zeros(nn,3); 38 k=1; 39 malha(k,1) = 1; 40 malha(k,2) = 2; 41 for  $i=2:nx$ ; 42 k=k+1; 43 malha $(k,1)=i-1;$ 44 malha $(k,2)=i$ ; 45 malha $(k,3)=i+1$ ; 46 end; 47 malha(nn, 1) = nx; 48 malha(nn,2) = nn; 49 % 50 % Construcao do vetor de coordenadas em x 51 % 52  $x = zeros(nn,1);$ 53 for  $j = 2:nn$ 54  $x(j) = x(j-1) + dx;$ 55 end; 56 %

57 % definindo as submatrizes

58 % 59  $M = dx/15*[4 \ 2 \ -1;2 \ 16 \ 2;-1 \ 2 \ 4];$ 60  $N = 1/(2 * dx)*[7 - 8 1; -8 16 - 8; 1 - 8 7];$ 61  $P = 1/6*[-3 - 4 1;4 0 - 4; -1 4 3];$ 62 % 63 % Zerando as Matrizes e o vetor d 64 % 65 A=sparse([],[],[],nn,nn,nn\*3); 66 B=sparse([],[],[],nn,nn,nn\*3); 67 d=zeros(nn,1); 68 % 69 % Estabelecendo a condicao inicial 70 % 71  $c = zeros(nn,1);$ 72 % 73 % Montagem das matrizes do sistema 74 % 75 for iel=1:nn; 76 for il=1:3 77 ig=malha(iel,il); 78 if ig $\approx$ =0; 79 for jl=1:3; 80 jg=malha(iel,jl); 81 if  $jg \sim = 0$ ; 82 A(ig,jg)=A(ig,jg)+(1+p1)\*M(il,jl)+p2\*N(il,jl)+p3\*P(il,jl); 83 B(ig,jg)=B(ig,jg)+(1-p1)\*M(il,jl)-p2\*N(il,jl)-p3\*P(il,jl); 84 end; 85 end; 86 end; 87 end; 88 end; 89 % 90 % Montagem do vetor carga 91 % 92  $noA = fix(20/dx); noB = fix(dx/24); noC = fix(28/dx);$ 93  $d(noA) = 0.000001 * dt$ ; 94  $d(noB) = 0.000001 * dt;$ 95  $d(noC) = 0.0000015 * dt$ ; 96  $d(nn) = -beta*dt*dt*c(nn); ymax = max(d);$ 

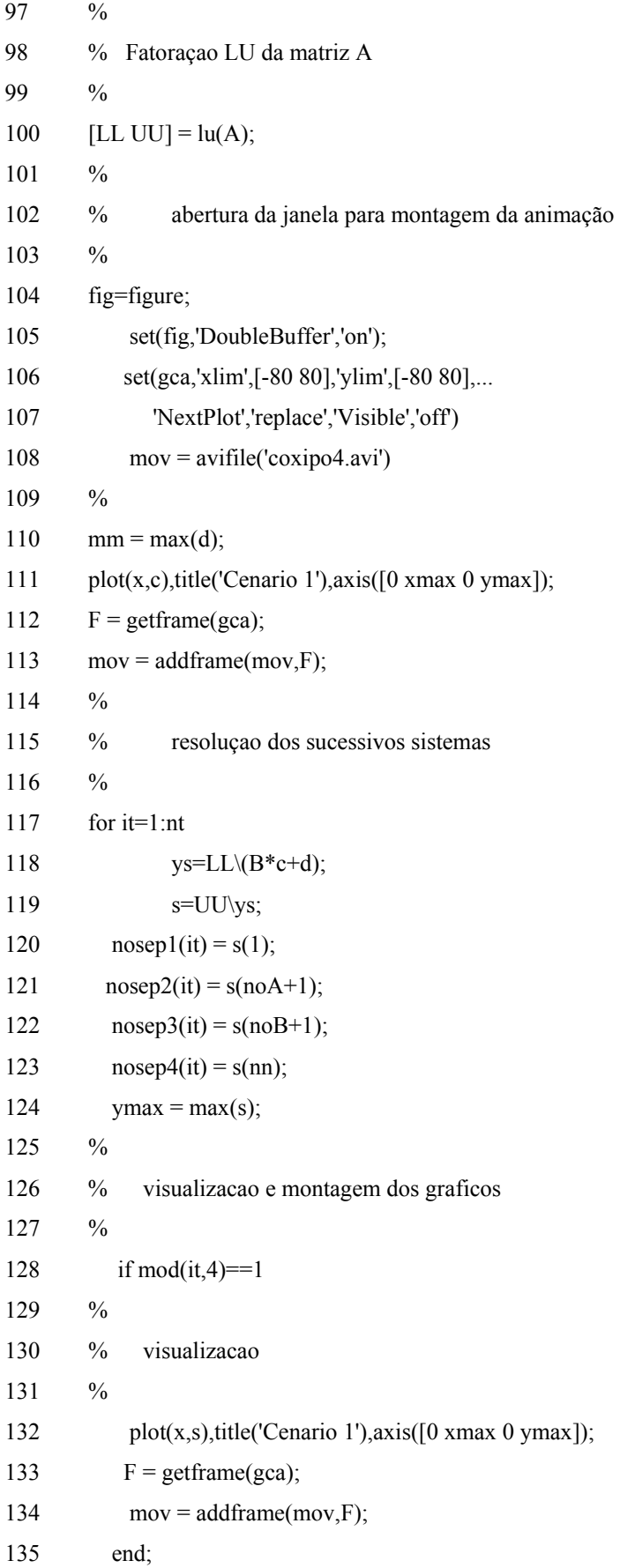

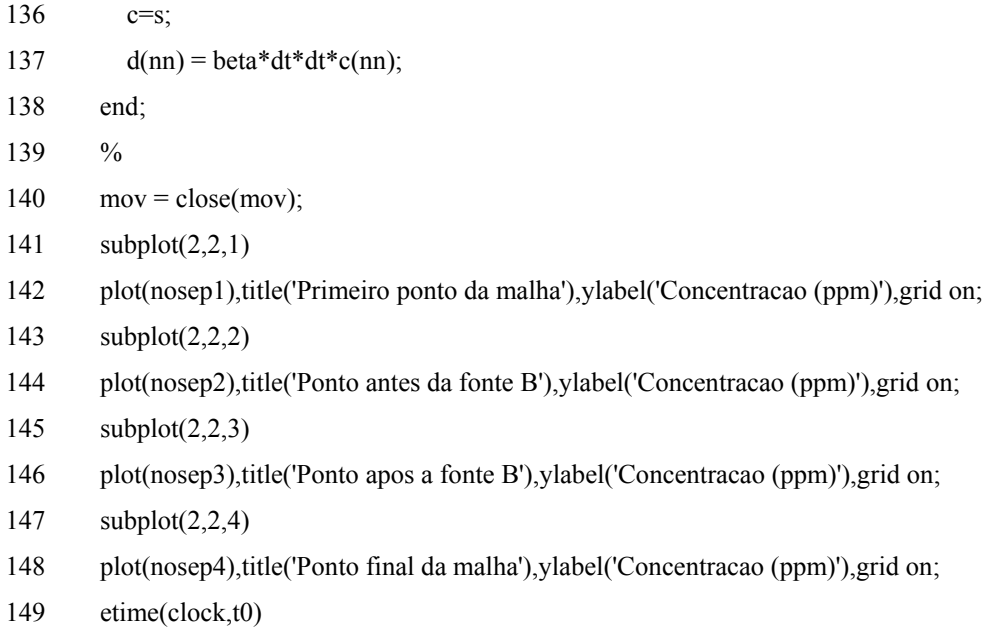

Códigos utilizados para simulação da dispersão de poluentes no trecho do rio Coxipó – 'Ao longo do rio'- Cuiabá MT – usando base de funções lineares.

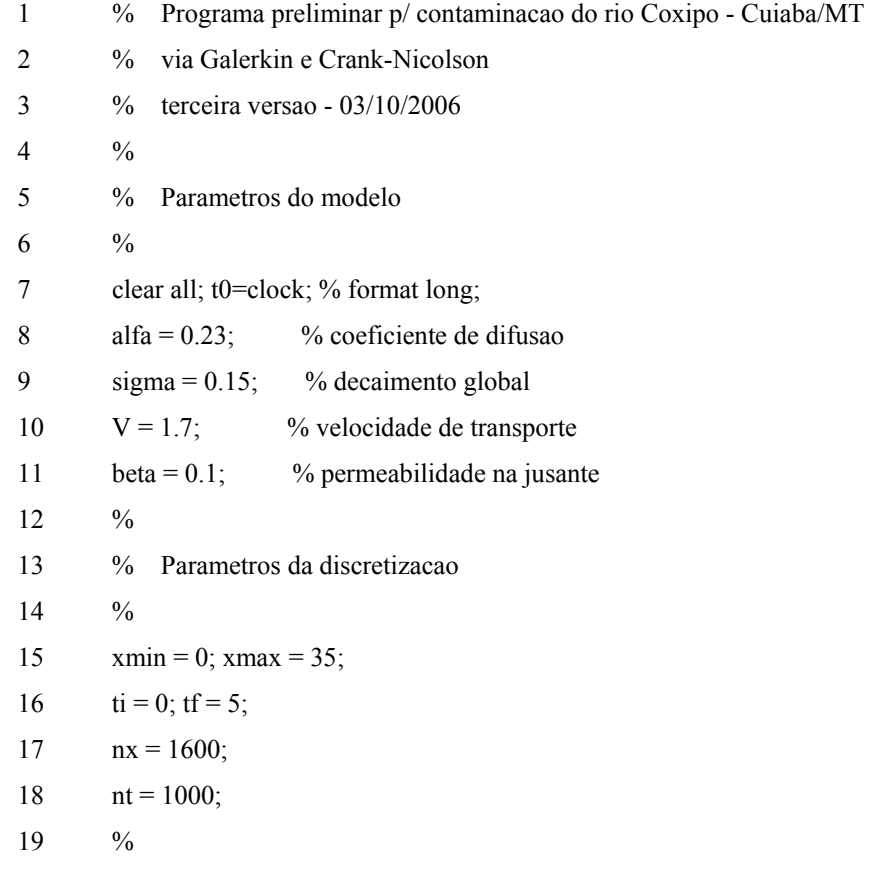
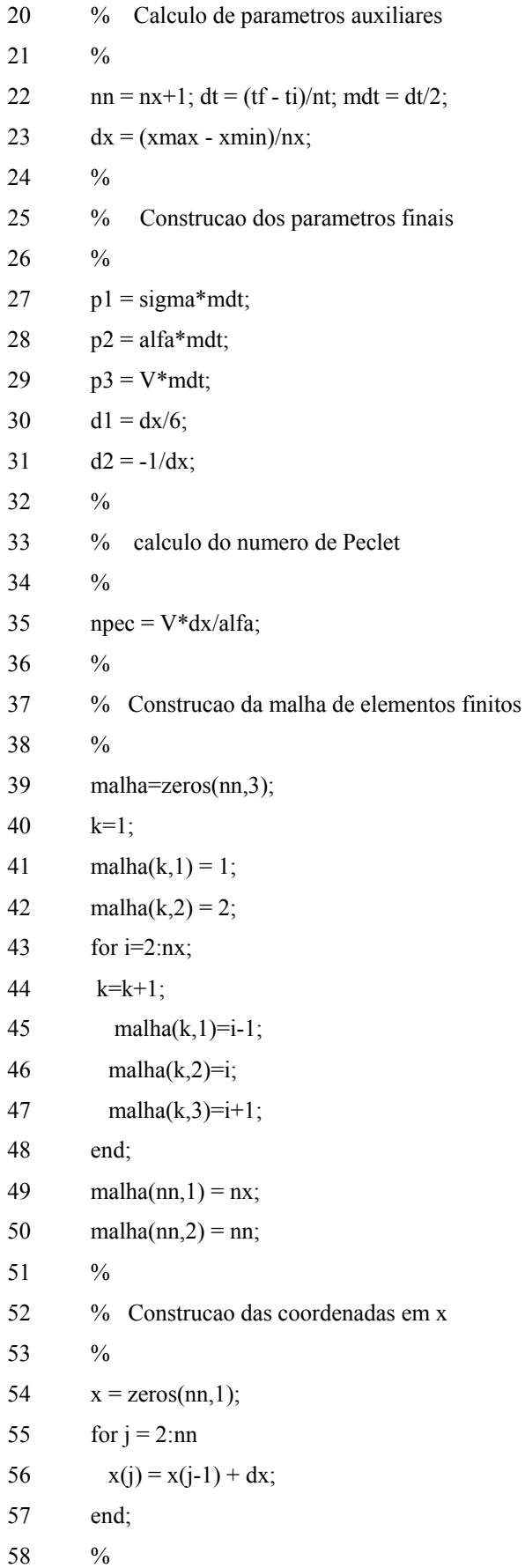

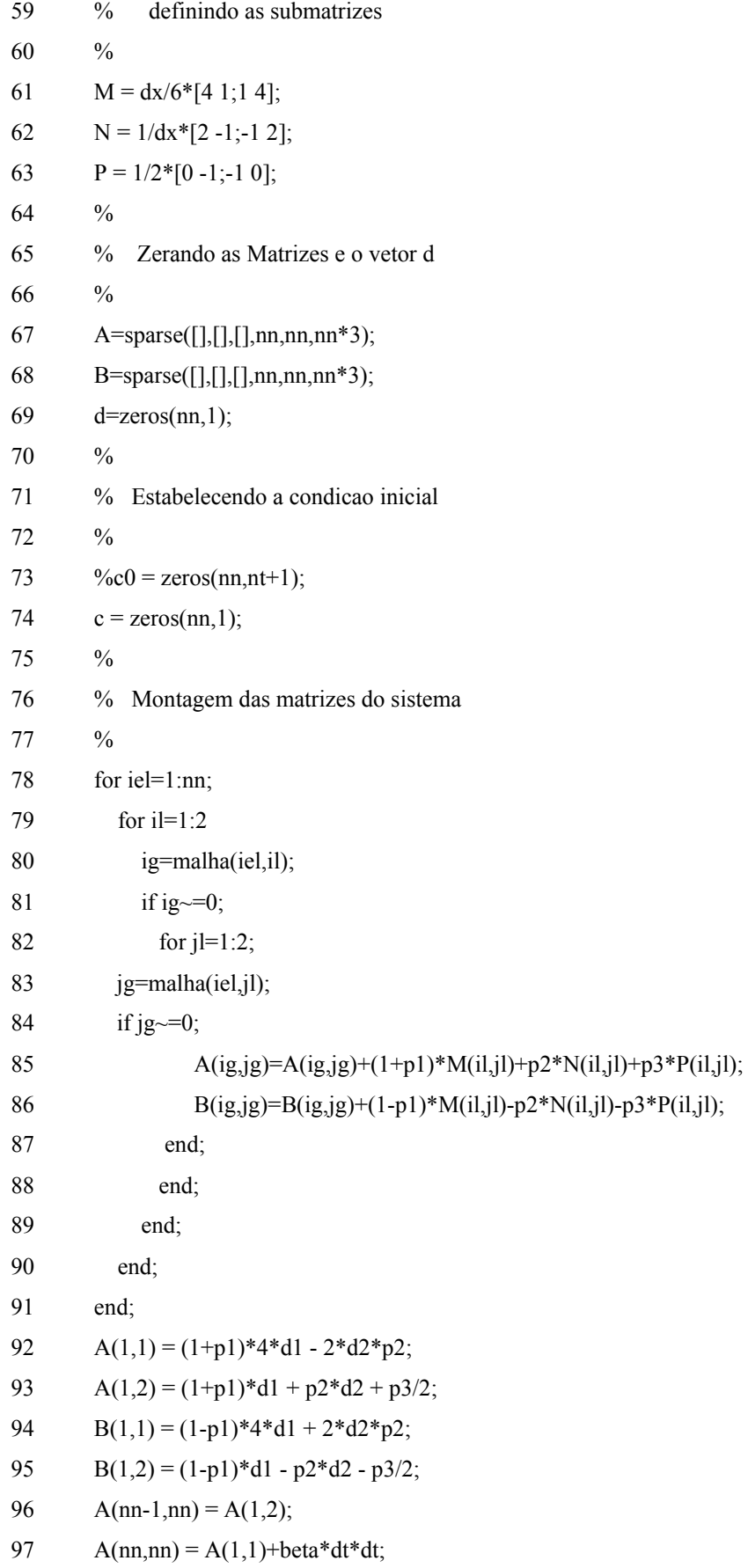

98  $B(nn-1,nn) = B(1,2);$ 99  $B(nn,nn) = B(1,1) + beta * dt * dt;$ 100 for  $i = 2$ :nn-1 101  $A(i-1,i) = A(1,2);$ 102  $A(i,i) = A(1,1);$ 103  $A(i,i+1) = A(1,2);$ 104  $B(i-1,i) = B(1,2);$ 105  $B(i,i) = B(1,1);$ 106  $B(i,i+1) = B(1,2);$ 107 end; 108 % 109 % Montagem do vetor carga 110 % 111  $noA = fix(20/dx); noB = fix(24/dx); noC = fix(28/dx);$ 112  $d(noA) = 0.000001 * dt$ ; 113  $d(noB) = 0.000001 * dt;$  $114$  d(noC) = 0.0000015\*dt; 115 %d(nn) = -beta\*dt\*dt\*c(nn); ymax = max(d); 116 % 117 % Fatoraçao LU da matriz A 118 % 119  $[LL UU] = lu(A);$ 120 % 121 % resoluçao dos sucessivos sistemas 122 % 123 for it=1:nt 124  $\text{ys=LL}(B^*c+d);$ 125  $s=UU\$ {ys}; 126 ymax = max(s); 127 % 128 % visualizacao e montagem dos graficos 129 % 130 if it==fix(tf/(5\*dt))  $131 \t%$ 132 % visualizacao 133 % 134 subplot(2,2,1) 135 plot(x,c),title('t = 1 hora');,axis([0 xmax 0 ymax]); xlabel('Eixo do rio (km)'),

ylabel('Concentracao (ppm)'),grid on;

136 end;

137 if it==fix( $2*tf/(5*dt)$ )

138 subplot(2,2,2)

```
139 plot(x,s),title('t = 2 horas');,axis([0 xmax 0 ymax]); xlabel('Eixo do rio (km)'), 
ylabel('Concentracao (ppm)'),grid on;
```
140 end;

141 if it==fix( $4*tf/(5*dt)$ )

142 %

```
143 % visualizaçao
```
144 %

```
145 subplot(2,2,3)
```

```
146 plot(x,s),title('t = 3 horas');,axis([0 xmax 0 ymax]); xlabel('Eixo do rio (km)'),
ylabel('Concentracao (ppm)'),grid on;
```
147 end;

```
148 if it==1000 
149 %
```
150 % visualisaçao

151 %

```
152 subplot(2,2,4)
```

```
153 plot(x,s),title('t = 5 horas');,axis([0 \text{ xmax } 0 \text{ ymax}]); xlabel('Eixo do rio (km)'),
ylabel('Concentracao (ppm)'),grid on;
```
154 end;

155 c=s;

```
156 d(nn) = beta * dt * dt * c(nn);
```
- 157 end;
- 158 %
- 159 etime(clock,t0)

Códigos utilizados para simulação da dispersão de poluentes no trecho do rio Coxipó – 'Ao longo do rio'- Cuiabá MT – usando base de funções quadráticas.

```
1 % Programa preliminar p/ contaminacao do rio Coxipo - Cuiaba/MT 
2 % via Galerkin e Crank-Nicolson 
3 % quarta versao - 02/10/2006 
4 \frac{0}{0}5 % Parametros do modelo 
6 \frac{0}{6}7 clear all; t0=clock; % format long;
```
8 alfa =  $0.23$ ; % coeficiente de difusao 9  $signa = 0.15$ ; % decaimento global 10  $V = 3.0$ ; % velocidade de transporte 11 beta =  $0.1$ ; % permeabilidade na jusante 12  $\frac{9}{6}$ 13 % Parametros da discretizacao 14  $\frac{9}{6}$ 15  $xmin = 0$ ;  $xmax = 35$ ; 16  $t = 0$ ;  $t = 5$ ;  $17 \text{ nx} = 1600;$ 18  $nt = 1000;$ 19 % 20 % Calculo de parametros auxiliares 21 % 22  $nn = nx+1$ ; dt = (tf - ti)/nt; mdt = dt/2; 23  $dx = (xmax - xmin)/nx;$ 24 % 25 % Construcao dos parametros finais  $26 \frac{9}{6}$ 27  $p1 = sigma*mdt;$ 28  $p2 = alfa*mdt;$ 29  $p3 = -V^*$ mdt; 30 % 31 % calculo do numero de Peclet 32 % 33 npec =  $V^*dx/alfa$ ;  $34 \frac{9}{6}$ 35 % Construcao da malha de elementos finitos 36 % 37 malha=zeros(nn,3); 38 k=1; 39 malha(k,1) = 1; 40 malha(k,2) = 2; 41 for  $i=2:nx$ ; 42  $k=k+1$ ; 43 malha $(k,1)=i-1$ ; 44 malha $(k,2)=i$ ; 45 malha $(k,3)=i+1$ ; 46 end;

47 malha(nn, 1) = nx; 48 malha(nn,2) = nn; 49 % 50 % Construcao do vetor de coordenadas em x 51 % 52  $x = zeros(nn,1);$ 53 for  $j = 2:nn$ 54  $x(j) = x(j-1) + dx;$ 55 end; 56 % 57 % definindo as submatrizes 58 % 59  $M = dx/15*[4 \ 2 \ -1;2 \ 16 \ 2;-1 \ 2 \ 4];$ 60  $N = 1/(2 * dx) * [7 - 8 1; -8 16 - 8; 1 - 8 7];$ 61  $P = 1/6 * [-3 - 4 1; 4 0 - 4; -1 4 3];$ 62 % 63 % Zerando as Matrizes e o vetor d 64 % 65 A=sparse([],[],[],nn,nn,nn\*3); 66 B=sparse([],[],[],nn,nn,nn\*3);  $d = zeros(nn,1);$ 68 % 69 % Estabelecendo a condicao inicial 70 % 71  $c = zeros(nn,1);$ 72 % 73 % Montagem das matrizes do sistema 74 % 75 for iel=1:nn; 76 for il=1:3 77 ig=malha(iel,il); 78 if ig $\approx$ =0; 79 for jl=1:3; 80 jg=malha(iel,jl); 81 if  $jg \sim = 0$ ; 82 A(ig,jg)=A(ig,jg)+(1+p1)\*M(il,jl)+p2\*N(il,jl)+p3\*P(il,jl); 83 B(ig,jg)=B(ig,jg)+(1-p1)\*M(il,jl)-p2\*N(il,jl)-p3\*P(il,jl); 84 end; 85 end;

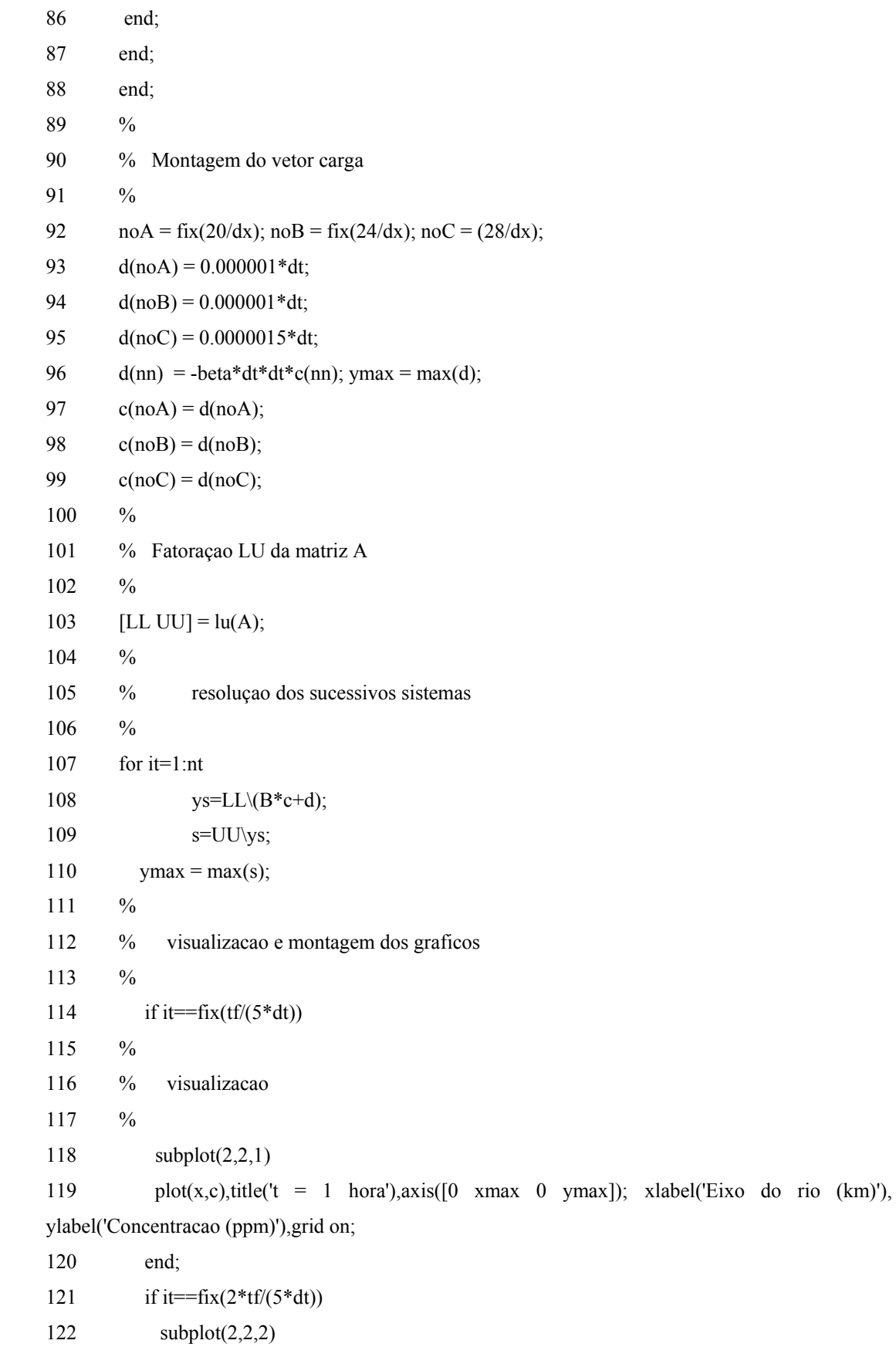

123 plot(x,s),title('t = 2 horas'),axis( $[0 \text{ xmax } 0 \text{ ymax}]$ ); xlabel('Eixo do rio (km)'),

ylabel('Concentracao (ppm)'),grid on; 124 end; 125 if it==fix( $4*tf/(5*dt)$ )  $126 \frac{9}{6}$ 127 % visualizacao 128 % 129 subplot(2,2,3) 130 plot(x,s),title('t = 3 horas'),axis( $[0 \times$ max 0 ymax]); xlabel('Eixo do rio (km)'), ylabel('Concentracao (ppm)'),grid on; 131 end; 132 if it==1000 133 % 134 % visualizacao 135 % 136 subplot(2,2,4) 137 plot(x,s),title('t = 5 horas'),axis([0 xmax 0 ymax]); xlabel('Eixo do rio (km)'), ylabel('Concentracao (ppm)'),grid on; 138 end; 139 c=s; 140  $d(nn) = beta * dt * dt * c(nn);$ 141 end; 142 % 143 etime(clock,t0)

## **CÓDIGOS PARA O MATHEMATICA**®

A seguir será exposto o código executado no ambiente Windows XP através do software Mathemática® para calcular as integrais dadas pelos produtos internos da equação (3.1.6), que formam as matrizes *A* e *B* e o vetor *d* dos códigos implementados no Matlab® e apresentados nas seções 8.1.1, 8.1.2.; 8.1.3, 8.1.4.

Códigos utilizados para calcular as integrais – Base de funções lineares.

- 1 ClearAll[F1,F2,F3,F4,xmin,xmed,xmax];
- 2 ClearAll[G1,G2,G3,H1,H2,H3,TRID1,TRID2,TRID3];
- 3 ClearAll[M11,M12,M22,N11,N12,N22,P11,P12,P21,P22];
- 4

```
5 F1[x_]=1-x/dx;6 F2[x_\_]=x/dx;7 F3[x_\_]=1-1/dx (x - dx);8 F4[x_]=1/dx (x - dx);9 
10 xmin=0; 
11 xmed=dx;
12 xmax=2 dx;
13 
14 G1[x_]=Integrate[F1[x] F2[x],x];
15 M12=(G1[xmed]-G1[xmin]); 
16 G2[x_\text{I}]=Integrate[F2[x]F2[x],x];17 G2a[x_]=Integrate[F3[x]F3[x],x];
18 M11=G2[xmed]-G2[xmin] + G2a[xmax]-G2a[xmed]; 
19 G3[x_\text{I}]=Integrate[F3[x]F4[x],x];20 M21=(G3[xmax]-G3[xmed]); 
21 
22 TRID1=MatrixForm[{{M11,M12},{M21,M11}}] 
23 
24 H1[x_]=Integrate[D[F1[x],x] D[ F2[x],x],x];
25 N12=(H1[xmed]-H1[xmin]); 
26 H2[x_\text{integrate}[D[F2[x],x]] D[F2[x],x],x];
27 \text{H2a}[x] = \text{Integrate}[D[F3[x],x] D[F3[x],x],x];
28 N11=(H2[xmed]-H2[xmin])+(H2a[xmax]-H2a[xmed]); 
29 H3[x_\text{interact}[D[F3[x],x]] D[F4[x],x],x];
30 N21=(H3[xmax]-H3[xmed]); 
31 
32 TRID2=MatrixForm[{{N11,N12},{N21,N11}}] 
33 
34 P1[x_\_]=\text{Integrate}[D[F1[x],x]\ F2[x],x];35 P12=(P1[xmed]-P1[xmin]); 
36 P2[x_\text{max}] = \text{Integrate}[D[F2[x],x]F2[x],x];37 P11=(P2[xmed]-P2[xmin]) 
38 P2a[x_]= Simplify[Integrate[D[F3[x],x]F3[x],x]];
39 P11 = P11+P2a[xmax]-P2a[xmed]; 
40 P3[x] = Integrate[D[F3[x],x]F4[x],x];41 P21=(P3[xmax]-P3[xmed]); 
42 
43 TRID3=MatrixForm[{{P11,P12},{P21,P11}}]
```
Códigos utilizados para o cálculo das integrais – Base de funções quadráticas.

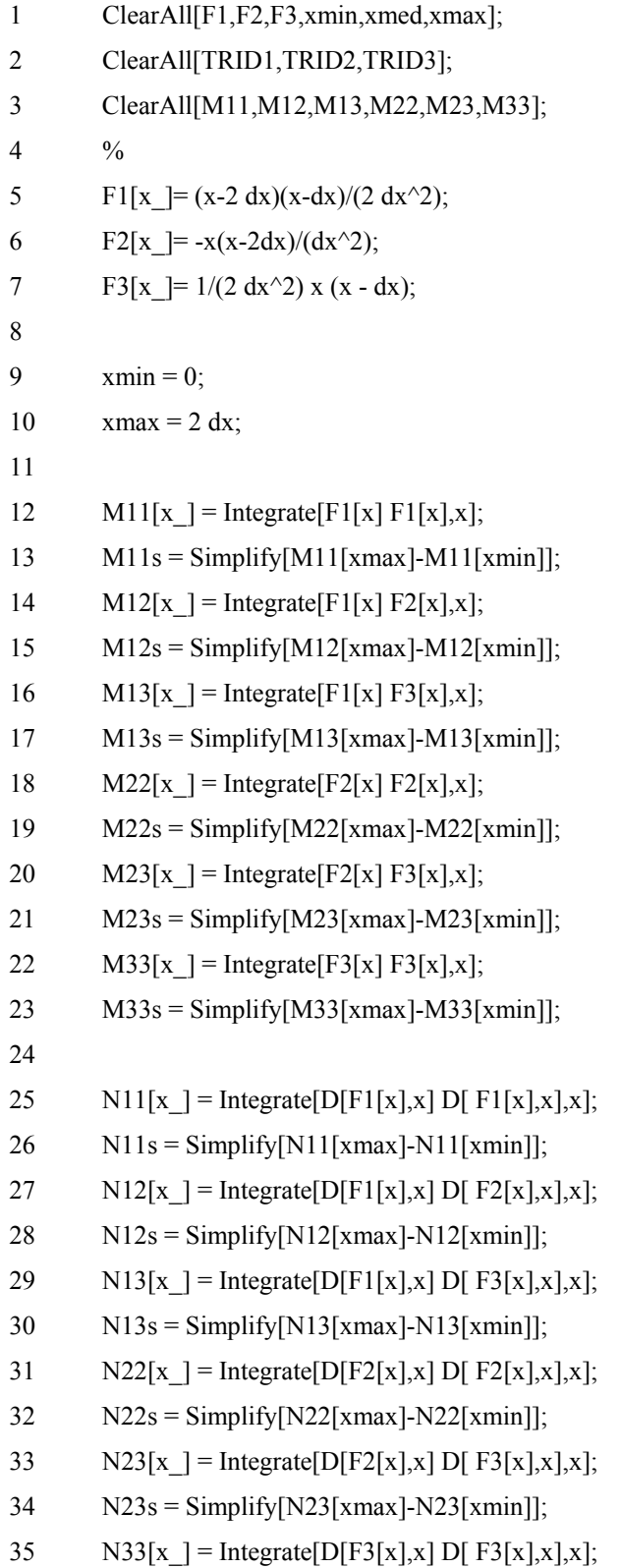

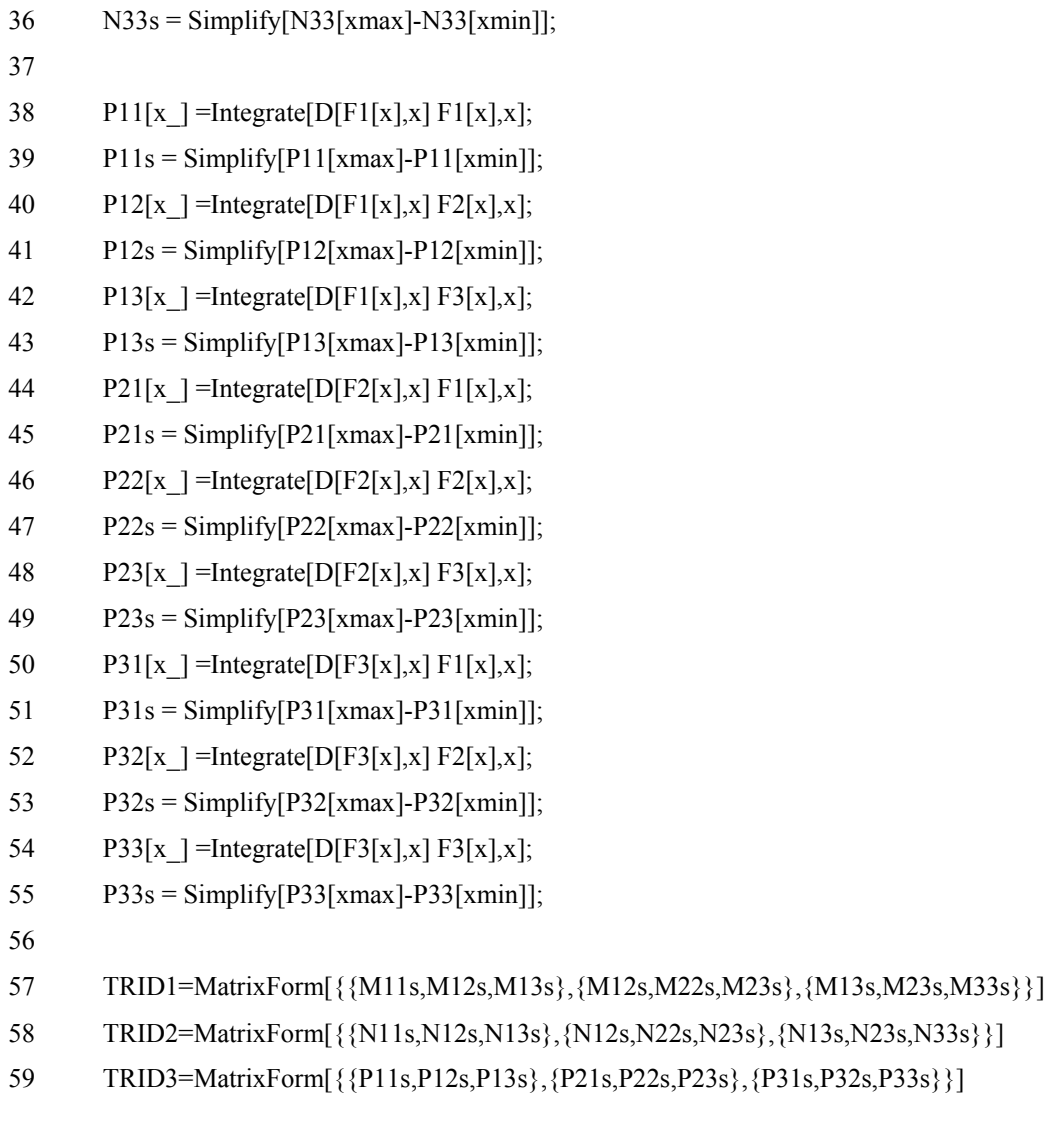

37

56

## **Livros Grátis**

( <http://www.livrosgratis.com.br> )

Milhares de Livros para Download:

[Baixar](http://www.livrosgratis.com.br/cat_1/administracao/1) [livros](http://www.livrosgratis.com.br/cat_1/administracao/1) [de](http://www.livrosgratis.com.br/cat_1/administracao/1) [Administração](http://www.livrosgratis.com.br/cat_1/administracao/1) [Baixar](http://www.livrosgratis.com.br/cat_2/agronomia/1) [livros](http://www.livrosgratis.com.br/cat_2/agronomia/1) [de](http://www.livrosgratis.com.br/cat_2/agronomia/1) [Agronomia](http://www.livrosgratis.com.br/cat_2/agronomia/1) [Baixar](http://www.livrosgratis.com.br/cat_3/arquitetura/1) [livros](http://www.livrosgratis.com.br/cat_3/arquitetura/1) [de](http://www.livrosgratis.com.br/cat_3/arquitetura/1) [Arquitetura](http://www.livrosgratis.com.br/cat_3/arquitetura/1) [Baixar](http://www.livrosgratis.com.br/cat_4/artes/1) [livros](http://www.livrosgratis.com.br/cat_4/artes/1) [de](http://www.livrosgratis.com.br/cat_4/artes/1) [Artes](http://www.livrosgratis.com.br/cat_4/artes/1) [Baixar](http://www.livrosgratis.com.br/cat_5/astronomia/1) [livros](http://www.livrosgratis.com.br/cat_5/astronomia/1) [de](http://www.livrosgratis.com.br/cat_5/astronomia/1) [Astronomia](http://www.livrosgratis.com.br/cat_5/astronomia/1) [Baixar](http://www.livrosgratis.com.br/cat_6/biologia_geral/1) [livros](http://www.livrosgratis.com.br/cat_6/biologia_geral/1) [de](http://www.livrosgratis.com.br/cat_6/biologia_geral/1) [Biologia](http://www.livrosgratis.com.br/cat_6/biologia_geral/1) [Geral](http://www.livrosgratis.com.br/cat_6/biologia_geral/1) [Baixar](http://www.livrosgratis.com.br/cat_8/ciencia_da_computacao/1) [livros](http://www.livrosgratis.com.br/cat_8/ciencia_da_computacao/1) [de](http://www.livrosgratis.com.br/cat_8/ciencia_da_computacao/1) [Ciência](http://www.livrosgratis.com.br/cat_8/ciencia_da_computacao/1) [da](http://www.livrosgratis.com.br/cat_8/ciencia_da_computacao/1) [Computação](http://www.livrosgratis.com.br/cat_8/ciencia_da_computacao/1) [Baixar](http://www.livrosgratis.com.br/cat_9/ciencia_da_informacao/1) [livros](http://www.livrosgratis.com.br/cat_9/ciencia_da_informacao/1) [de](http://www.livrosgratis.com.br/cat_9/ciencia_da_informacao/1) [Ciência](http://www.livrosgratis.com.br/cat_9/ciencia_da_informacao/1) [da](http://www.livrosgratis.com.br/cat_9/ciencia_da_informacao/1) [Informação](http://www.livrosgratis.com.br/cat_9/ciencia_da_informacao/1) [Baixar](http://www.livrosgratis.com.br/cat_7/ciencia_politica/1) [livros](http://www.livrosgratis.com.br/cat_7/ciencia_politica/1) [de](http://www.livrosgratis.com.br/cat_7/ciencia_politica/1) [Ciência](http://www.livrosgratis.com.br/cat_7/ciencia_politica/1) [Política](http://www.livrosgratis.com.br/cat_7/ciencia_politica/1) [Baixar](http://www.livrosgratis.com.br/cat_10/ciencias_da_saude/1) [livros](http://www.livrosgratis.com.br/cat_10/ciencias_da_saude/1) [de](http://www.livrosgratis.com.br/cat_10/ciencias_da_saude/1) [Ciências](http://www.livrosgratis.com.br/cat_10/ciencias_da_saude/1) [da](http://www.livrosgratis.com.br/cat_10/ciencias_da_saude/1) [Saúde](http://www.livrosgratis.com.br/cat_10/ciencias_da_saude/1) [Baixar](http://www.livrosgratis.com.br/cat_11/comunicacao/1) [livros](http://www.livrosgratis.com.br/cat_11/comunicacao/1) [de](http://www.livrosgratis.com.br/cat_11/comunicacao/1) [Comunicação](http://www.livrosgratis.com.br/cat_11/comunicacao/1) [Baixar](http://www.livrosgratis.com.br/cat_12/conselho_nacional_de_educacao_-_cne/1) [livros](http://www.livrosgratis.com.br/cat_12/conselho_nacional_de_educacao_-_cne/1) [do](http://www.livrosgratis.com.br/cat_12/conselho_nacional_de_educacao_-_cne/1) [Conselho](http://www.livrosgratis.com.br/cat_12/conselho_nacional_de_educacao_-_cne/1) [Nacional](http://www.livrosgratis.com.br/cat_12/conselho_nacional_de_educacao_-_cne/1) [de](http://www.livrosgratis.com.br/cat_12/conselho_nacional_de_educacao_-_cne/1) [Educação - CNE](http://www.livrosgratis.com.br/cat_12/conselho_nacional_de_educacao_-_cne/1) [Baixar](http://www.livrosgratis.com.br/cat_13/defesa_civil/1) [livros](http://www.livrosgratis.com.br/cat_13/defesa_civil/1) [de](http://www.livrosgratis.com.br/cat_13/defesa_civil/1) [Defesa](http://www.livrosgratis.com.br/cat_13/defesa_civil/1) [civil](http://www.livrosgratis.com.br/cat_13/defesa_civil/1) [Baixar](http://www.livrosgratis.com.br/cat_14/direito/1) [livros](http://www.livrosgratis.com.br/cat_14/direito/1) [de](http://www.livrosgratis.com.br/cat_14/direito/1) [Direito](http://www.livrosgratis.com.br/cat_14/direito/1) [Baixar](http://www.livrosgratis.com.br/cat_15/direitos_humanos/1) [livros](http://www.livrosgratis.com.br/cat_15/direitos_humanos/1) [de](http://www.livrosgratis.com.br/cat_15/direitos_humanos/1) [Direitos](http://www.livrosgratis.com.br/cat_15/direitos_humanos/1) [humanos](http://www.livrosgratis.com.br/cat_15/direitos_humanos/1) [Baixar](http://www.livrosgratis.com.br/cat_16/economia/1) [livros](http://www.livrosgratis.com.br/cat_16/economia/1) [de](http://www.livrosgratis.com.br/cat_16/economia/1) [Economia](http://www.livrosgratis.com.br/cat_16/economia/1) [Baixar](http://www.livrosgratis.com.br/cat_17/economia_domestica/1) [livros](http://www.livrosgratis.com.br/cat_17/economia_domestica/1) [de](http://www.livrosgratis.com.br/cat_17/economia_domestica/1) [Economia](http://www.livrosgratis.com.br/cat_17/economia_domestica/1) [Doméstica](http://www.livrosgratis.com.br/cat_17/economia_domestica/1) [Baixar](http://www.livrosgratis.com.br/cat_18/educacao/1) [livros](http://www.livrosgratis.com.br/cat_18/educacao/1) [de](http://www.livrosgratis.com.br/cat_18/educacao/1) [Educação](http://www.livrosgratis.com.br/cat_18/educacao/1) [Baixar](http://www.livrosgratis.com.br/cat_19/educacao_-_transito/1) [livros](http://www.livrosgratis.com.br/cat_19/educacao_-_transito/1) [de](http://www.livrosgratis.com.br/cat_19/educacao_-_transito/1) [Educação - Trânsito](http://www.livrosgratis.com.br/cat_19/educacao_-_transito/1) [Baixar](http://www.livrosgratis.com.br/cat_20/educacao_fisica/1) [livros](http://www.livrosgratis.com.br/cat_20/educacao_fisica/1) [de](http://www.livrosgratis.com.br/cat_20/educacao_fisica/1) [Educação](http://www.livrosgratis.com.br/cat_20/educacao_fisica/1) [Física](http://www.livrosgratis.com.br/cat_20/educacao_fisica/1) [Baixar](http://www.livrosgratis.com.br/cat_21/engenharia_aeroespacial/1) [livros](http://www.livrosgratis.com.br/cat_21/engenharia_aeroespacial/1) [de](http://www.livrosgratis.com.br/cat_21/engenharia_aeroespacial/1) [Engenharia](http://www.livrosgratis.com.br/cat_21/engenharia_aeroespacial/1) [Aeroespacial](http://www.livrosgratis.com.br/cat_21/engenharia_aeroespacial/1) [Baixar](http://www.livrosgratis.com.br/cat_22/farmacia/1) [livros](http://www.livrosgratis.com.br/cat_22/farmacia/1) [de](http://www.livrosgratis.com.br/cat_22/farmacia/1) [Farmácia](http://www.livrosgratis.com.br/cat_22/farmacia/1) [Baixar](http://www.livrosgratis.com.br/cat_23/filosofia/1) [livros](http://www.livrosgratis.com.br/cat_23/filosofia/1) [de](http://www.livrosgratis.com.br/cat_23/filosofia/1) [Filosofia](http://www.livrosgratis.com.br/cat_23/filosofia/1) [Baixar](http://www.livrosgratis.com.br/cat_24/fisica/1) [livros](http://www.livrosgratis.com.br/cat_24/fisica/1) [de](http://www.livrosgratis.com.br/cat_24/fisica/1) [Física](http://www.livrosgratis.com.br/cat_24/fisica/1) [Baixar](http://www.livrosgratis.com.br/cat_25/geociencias/1) [livros](http://www.livrosgratis.com.br/cat_25/geociencias/1) [de](http://www.livrosgratis.com.br/cat_25/geociencias/1) [Geociências](http://www.livrosgratis.com.br/cat_25/geociencias/1) [Baixar](http://www.livrosgratis.com.br/cat_26/geografia/1) [livros](http://www.livrosgratis.com.br/cat_26/geografia/1) [de](http://www.livrosgratis.com.br/cat_26/geografia/1) [Geografia](http://www.livrosgratis.com.br/cat_26/geografia/1) [Baixar](http://www.livrosgratis.com.br/cat_27/historia/1) [livros](http://www.livrosgratis.com.br/cat_27/historia/1) [de](http://www.livrosgratis.com.br/cat_27/historia/1) [História](http://www.livrosgratis.com.br/cat_27/historia/1) [Baixar](http://www.livrosgratis.com.br/cat_31/linguas/1) [livros](http://www.livrosgratis.com.br/cat_31/linguas/1) [de](http://www.livrosgratis.com.br/cat_31/linguas/1) [Línguas](http://www.livrosgratis.com.br/cat_31/linguas/1)

[Baixar](http://www.livrosgratis.com.br/cat_28/literatura/1) [livros](http://www.livrosgratis.com.br/cat_28/literatura/1) [de](http://www.livrosgratis.com.br/cat_28/literatura/1) [Literatura](http://www.livrosgratis.com.br/cat_28/literatura/1) [Baixar](http://www.livrosgratis.com.br/cat_30/literatura_de_cordel/1) [livros](http://www.livrosgratis.com.br/cat_30/literatura_de_cordel/1) [de](http://www.livrosgratis.com.br/cat_30/literatura_de_cordel/1) [Literatura](http://www.livrosgratis.com.br/cat_30/literatura_de_cordel/1) [de](http://www.livrosgratis.com.br/cat_30/literatura_de_cordel/1) [Cordel](http://www.livrosgratis.com.br/cat_30/literatura_de_cordel/1) [Baixar](http://www.livrosgratis.com.br/cat_29/literatura_infantil/1) [livros](http://www.livrosgratis.com.br/cat_29/literatura_infantil/1) [de](http://www.livrosgratis.com.br/cat_29/literatura_infantil/1) [Literatura](http://www.livrosgratis.com.br/cat_29/literatura_infantil/1) [Infantil](http://www.livrosgratis.com.br/cat_29/literatura_infantil/1) [Baixar](http://www.livrosgratis.com.br/cat_32/matematica/1) [livros](http://www.livrosgratis.com.br/cat_32/matematica/1) [de](http://www.livrosgratis.com.br/cat_32/matematica/1) [Matemática](http://www.livrosgratis.com.br/cat_32/matematica/1) [Baixar](http://www.livrosgratis.com.br/cat_33/medicina/1) [livros](http://www.livrosgratis.com.br/cat_33/medicina/1) [de](http://www.livrosgratis.com.br/cat_33/medicina/1) [Medicina](http://www.livrosgratis.com.br/cat_33/medicina/1) [Baixar](http://www.livrosgratis.com.br/cat_34/medicina_veterinaria/1) [livros](http://www.livrosgratis.com.br/cat_34/medicina_veterinaria/1) [de](http://www.livrosgratis.com.br/cat_34/medicina_veterinaria/1) [Medicina](http://www.livrosgratis.com.br/cat_34/medicina_veterinaria/1) [Veterinária](http://www.livrosgratis.com.br/cat_34/medicina_veterinaria/1) [Baixar](http://www.livrosgratis.com.br/cat_35/meio_ambiente/1) [livros](http://www.livrosgratis.com.br/cat_35/meio_ambiente/1) [de](http://www.livrosgratis.com.br/cat_35/meio_ambiente/1) [Meio](http://www.livrosgratis.com.br/cat_35/meio_ambiente/1) [Ambiente](http://www.livrosgratis.com.br/cat_35/meio_ambiente/1) [Baixar](http://www.livrosgratis.com.br/cat_36/meteorologia/1) [livros](http://www.livrosgratis.com.br/cat_36/meteorologia/1) [de](http://www.livrosgratis.com.br/cat_36/meteorologia/1) [Meteorologia](http://www.livrosgratis.com.br/cat_36/meteorologia/1) [Baixar](http://www.livrosgratis.com.br/cat_45/monografias_e_tcc/1) [Monografias](http://www.livrosgratis.com.br/cat_45/monografias_e_tcc/1) [e](http://www.livrosgratis.com.br/cat_45/monografias_e_tcc/1) [TCC](http://www.livrosgratis.com.br/cat_45/monografias_e_tcc/1) [Baixar](http://www.livrosgratis.com.br/cat_37/multidisciplinar/1) [livros](http://www.livrosgratis.com.br/cat_37/multidisciplinar/1) [Multidisciplinar](http://www.livrosgratis.com.br/cat_37/multidisciplinar/1) [Baixar](http://www.livrosgratis.com.br/cat_38/musica/1) [livros](http://www.livrosgratis.com.br/cat_38/musica/1) [de](http://www.livrosgratis.com.br/cat_38/musica/1) [Música](http://www.livrosgratis.com.br/cat_38/musica/1) [Baixar](http://www.livrosgratis.com.br/cat_39/psicologia/1) [livros](http://www.livrosgratis.com.br/cat_39/psicologia/1) [de](http://www.livrosgratis.com.br/cat_39/psicologia/1) [Psicologia](http://www.livrosgratis.com.br/cat_39/psicologia/1) [Baixar](http://www.livrosgratis.com.br/cat_40/quimica/1) [livros](http://www.livrosgratis.com.br/cat_40/quimica/1) [de](http://www.livrosgratis.com.br/cat_40/quimica/1) [Química](http://www.livrosgratis.com.br/cat_40/quimica/1) [Baixar](http://www.livrosgratis.com.br/cat_41/saude_coletiva/1) [livros](http://www.livrosgratis.com.br/cat_41/saude_coletiva/1) [de](http://www.livrosgratis.com.br/cat_41/saude_coletiva/1) [Saúde](http://www.livrosgratis.com.br/cat_41/saude_coletiva/1) [Coletiva](http://www.livrosgratis.com.br/cat_41/saude_coletiva/1) [Baixar](http://www.livrosgratis.com.br/cat_42/servico_social/1) [livros](http://www.livrosgratis.com.br/cat_42/servico_social/1) [de](http://www.livrosgratis.com.br/cat_42/servico_social/1) [Serviço](http://www.livrosgratis.com.br/cat_42/servico_social/1) [Social](http://www.livrosgratis.com.br/cat_42/servico_social/1) [Baixar](http://www.livrosgratis.com.br/cat_43/sociologia/1) [livros](http://www.livrosgratis.com.br/cat_43/sociologia/1) [de](http://www.livrosgratis.com.br/cat_43/sociologia/1) [Sociologia](http://www.livrosgratis.com.br/cat_43/sociologia/1) [Baixar](http://www.livrosgratis.com.br/cat_44/teologia/1) [livros](http://www.livrosgratis.com.br/cat_44/teologia/1) [de](http://www.livrosgratis.com.br/cat_44/teologia/1) [Teologia](http://www.livrosgratis.com.br/cat_44/teologia/1) [Baixar](http://www.livrosgratis.com.br/cat_46/trabalho/1) [livros](http://www.livrosgratis.com.br/cat_46/trabalho/1) [de](http://www.livrosgratis.com.br/cat_46/trabalho/1) [Trabalho](http://www.livrosgratis.com.br/cat_46/trabalho/1) [Baixar](http://www.livrosgratis.com.br/cat_47/turismo/1) [livros](http://www.livrosgratis.com.br/cat_47/turismo/1) [de](http://www.livrosgratis.com.br/cat_47/turismo/1) [Turismo](http://www.livrosgratis.com.br/cat_47/turismo/1)